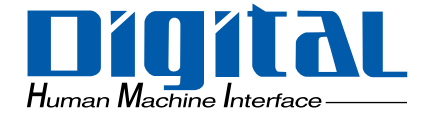

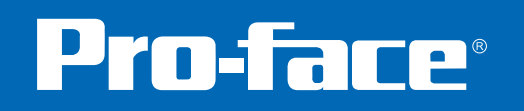

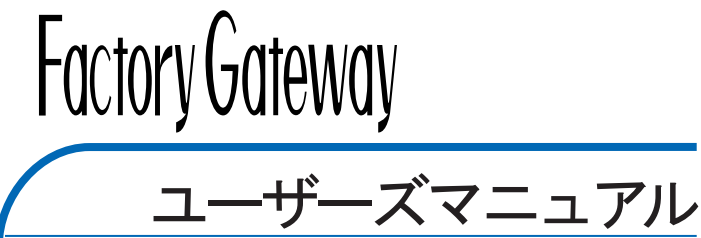

<span id="page-1-0"></span>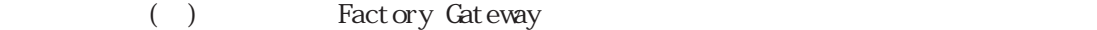

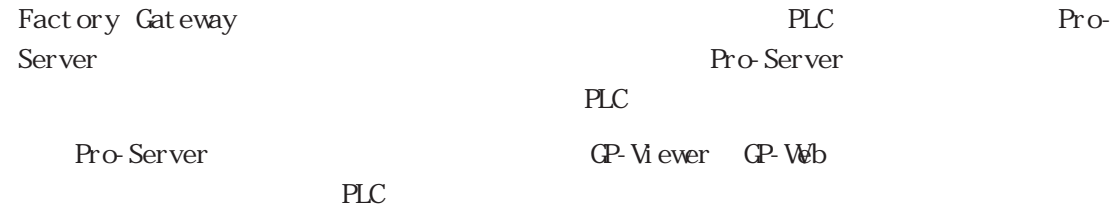

PLC () MELSEC-AnA

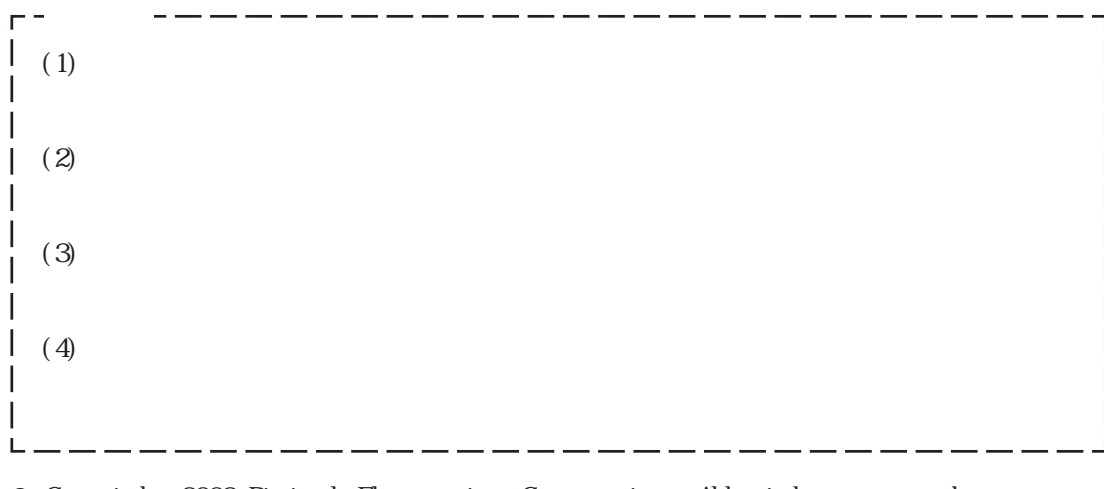

© Copyright 2002 Digital Electronics Corporation. All rights reserved.

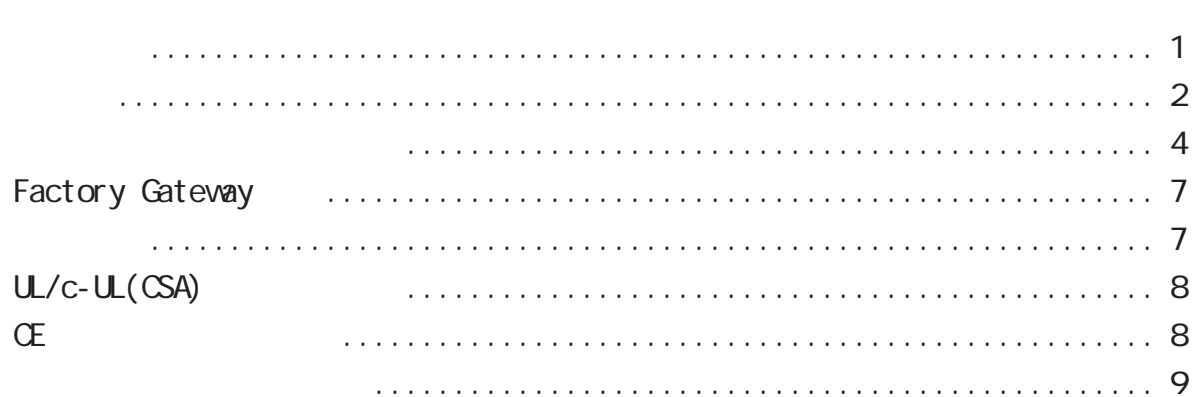

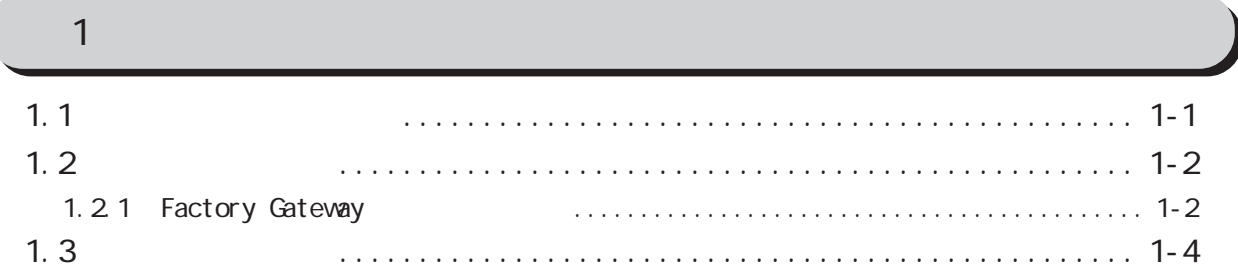

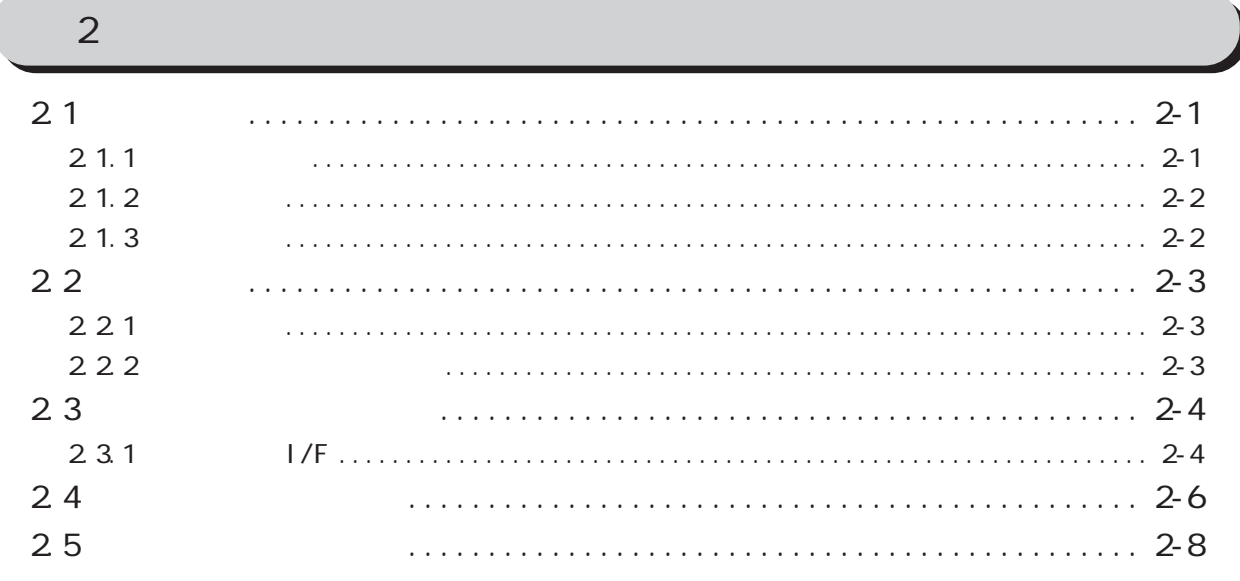

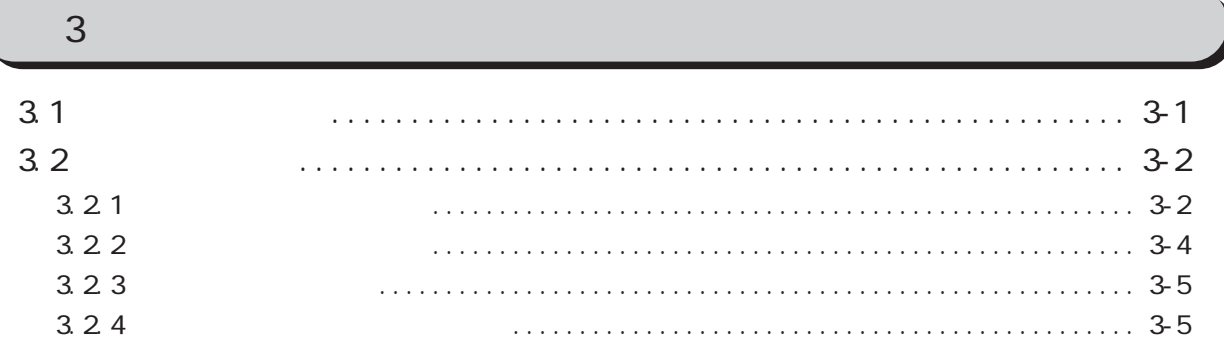

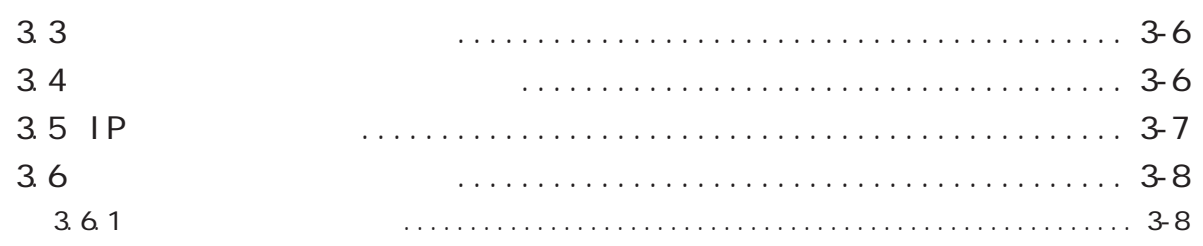

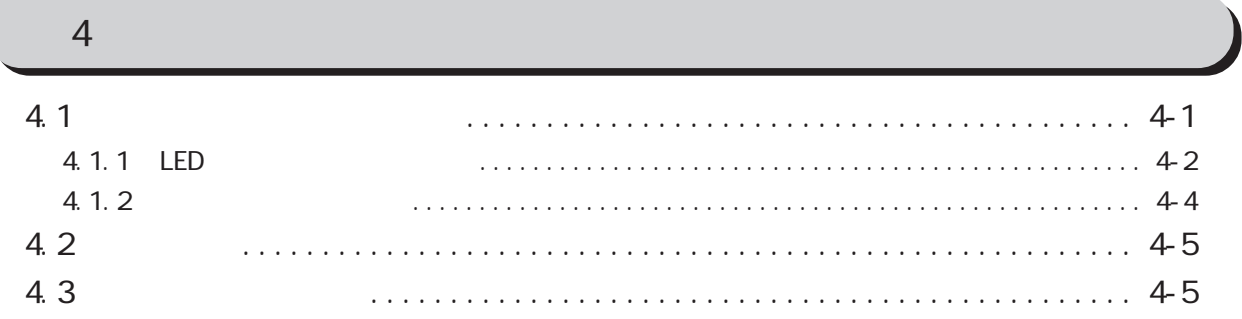

Factory Gateway

<span id="page-4-0"></span>Factory Gateway

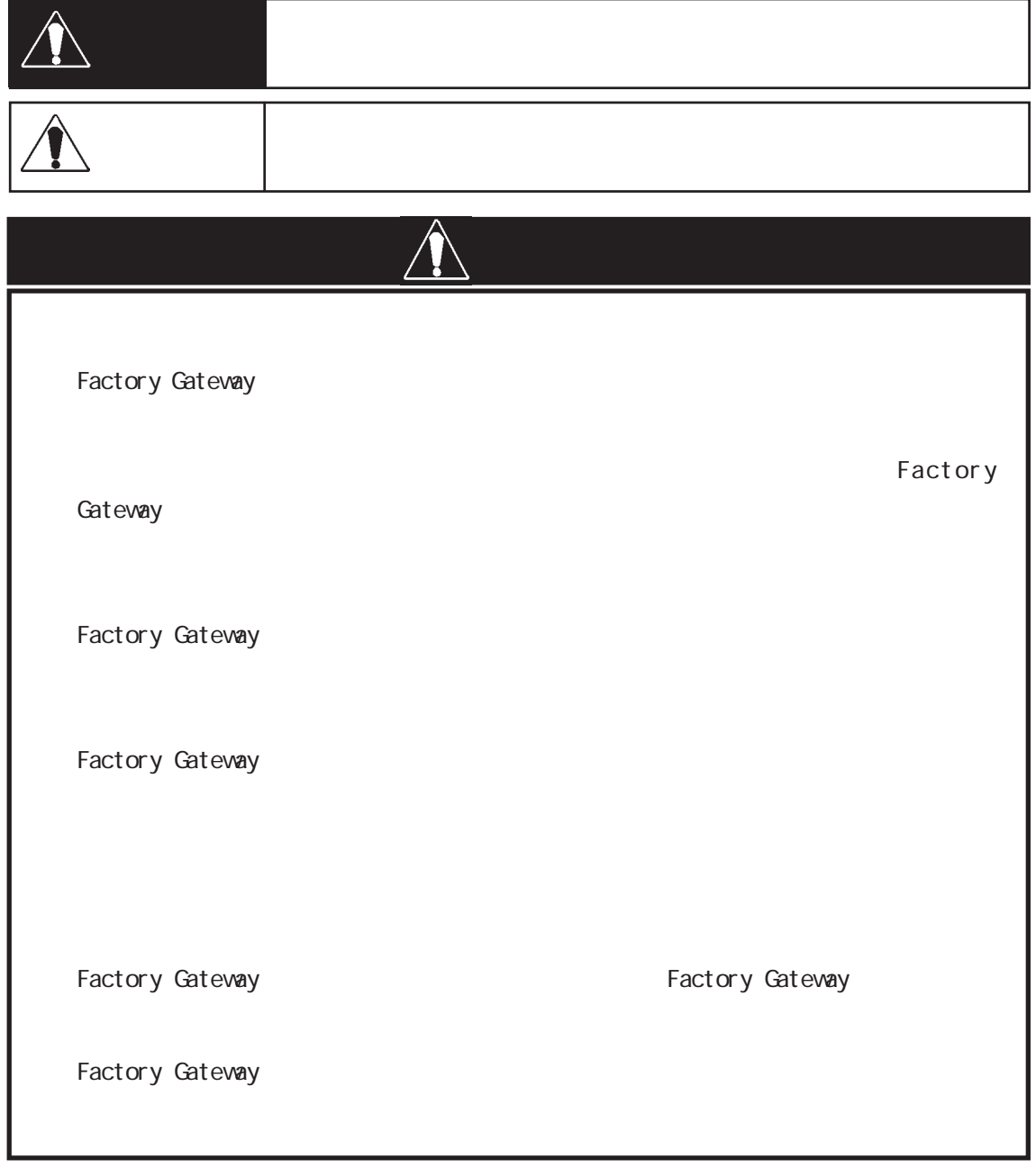

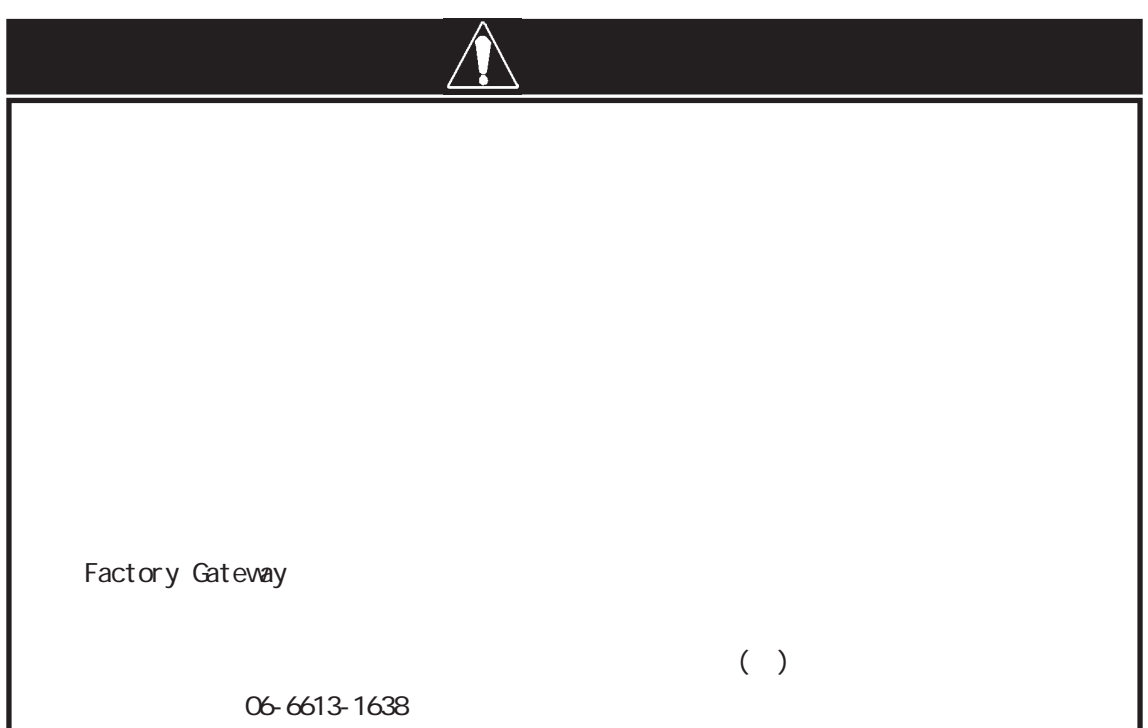

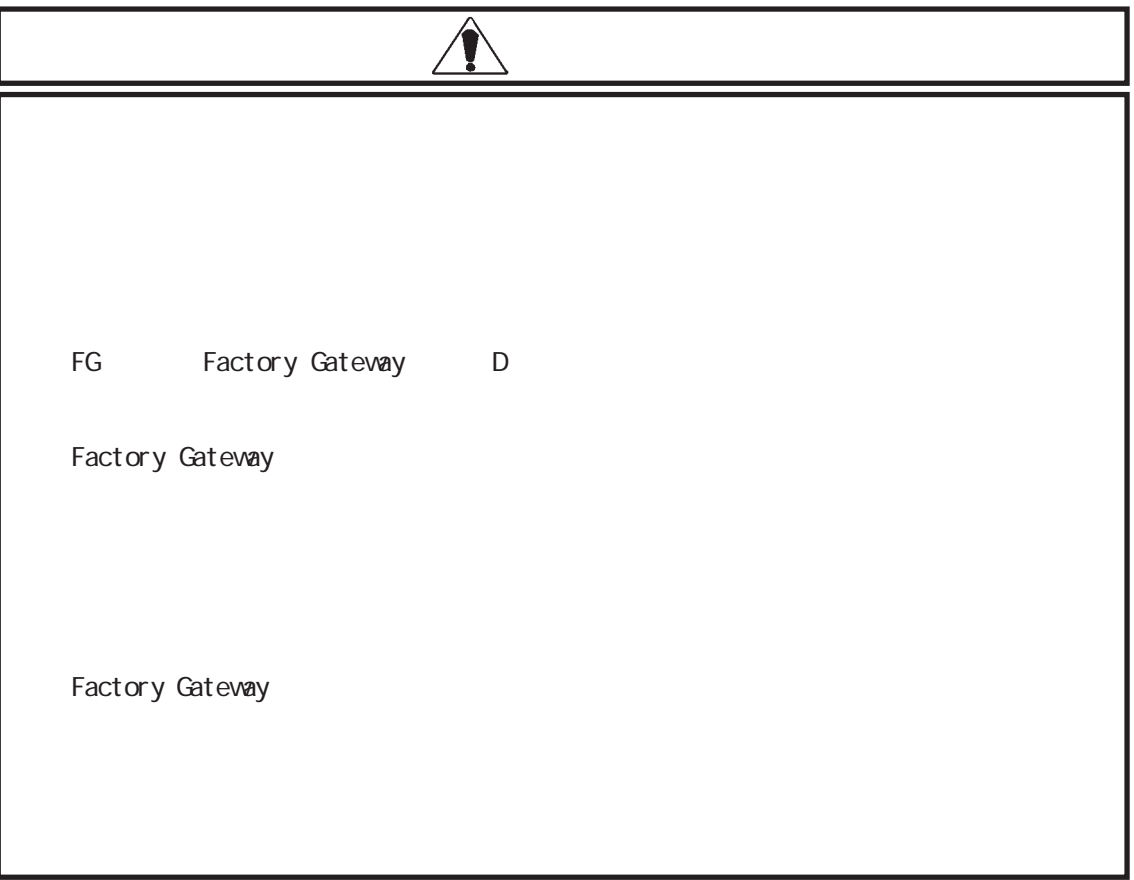

Factory Gateway Factory Gateway

Factory Gateway

Factory Gateway

Factory Gateway

酸・アルカリ・その他塩類 ...... 腐食による故障 有機溶剤類 .................... 火災

Factory Gateway

<span id="page-7-0"></span>Factory Gateway

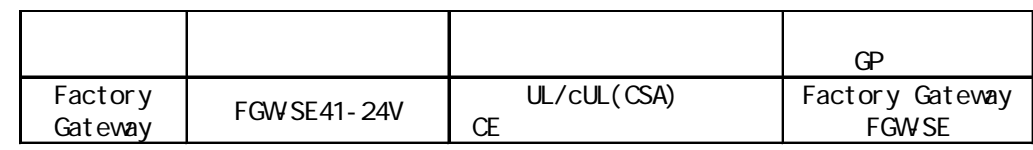

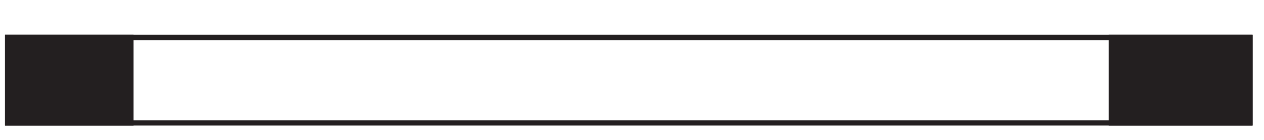

Factory Gateway 1 FGW-SE41-24V

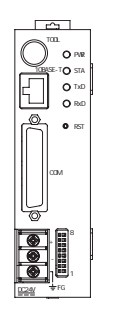

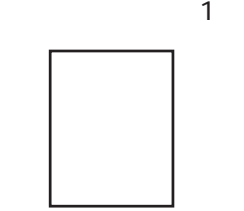

<span id="page-8-0"></span>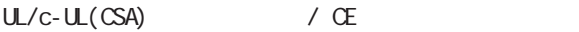

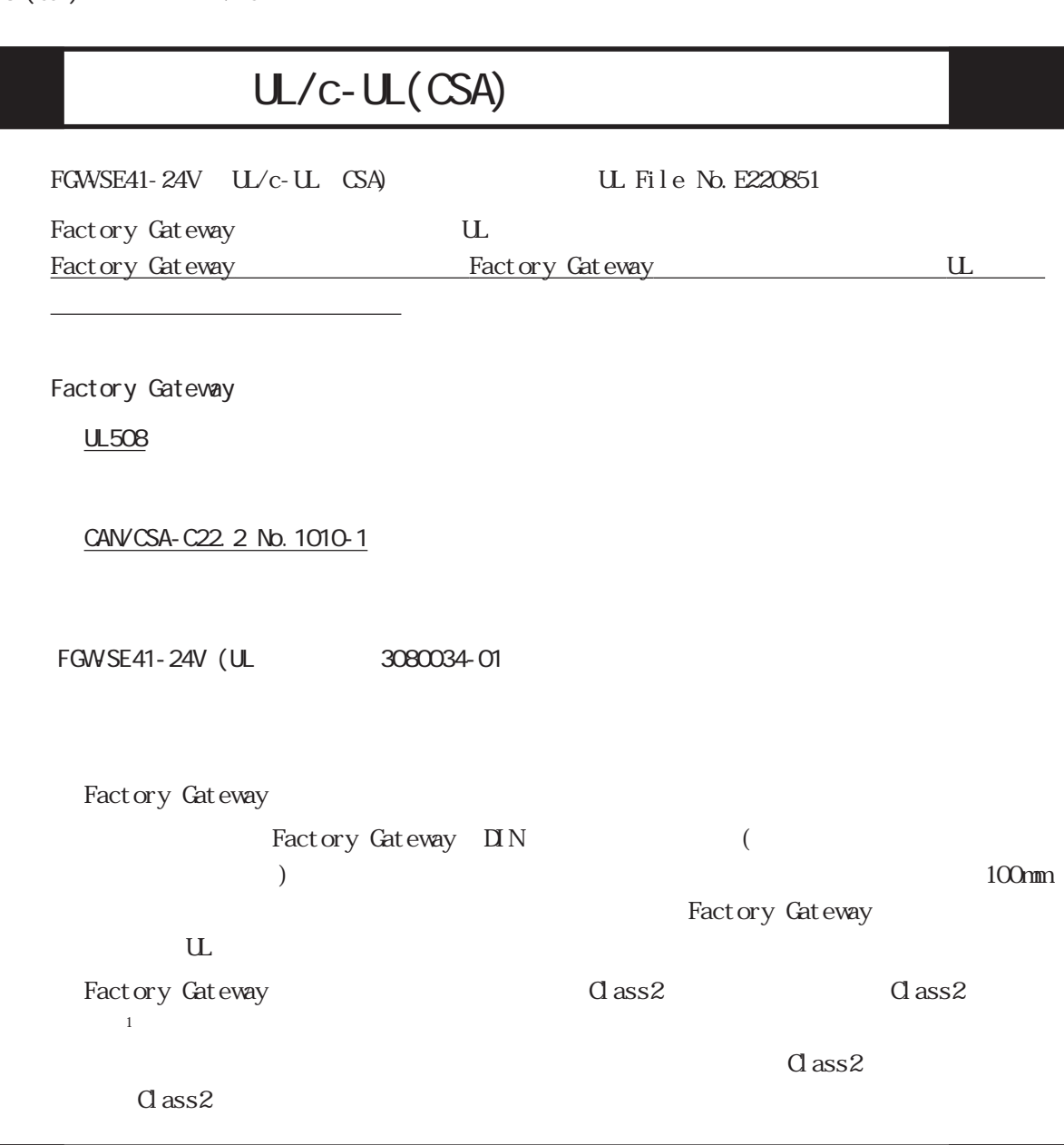

CE マーキングについて FGWSE41-24V EMC CE  $E\rightarrow 65011$  Class A  $E\rightarrow 62$  $\langle$ Factory Gateway EMC **EMC** EXC Factory Gateway Gateway extensive the contract that the contract extensive contract to the contract of the contract of the contract of the contract of the contract of the contract of the contract of the contract of the contract of the con  $\mathbb{R}^n$ 

 $\big)$ 

<span id="page-9-0"></span>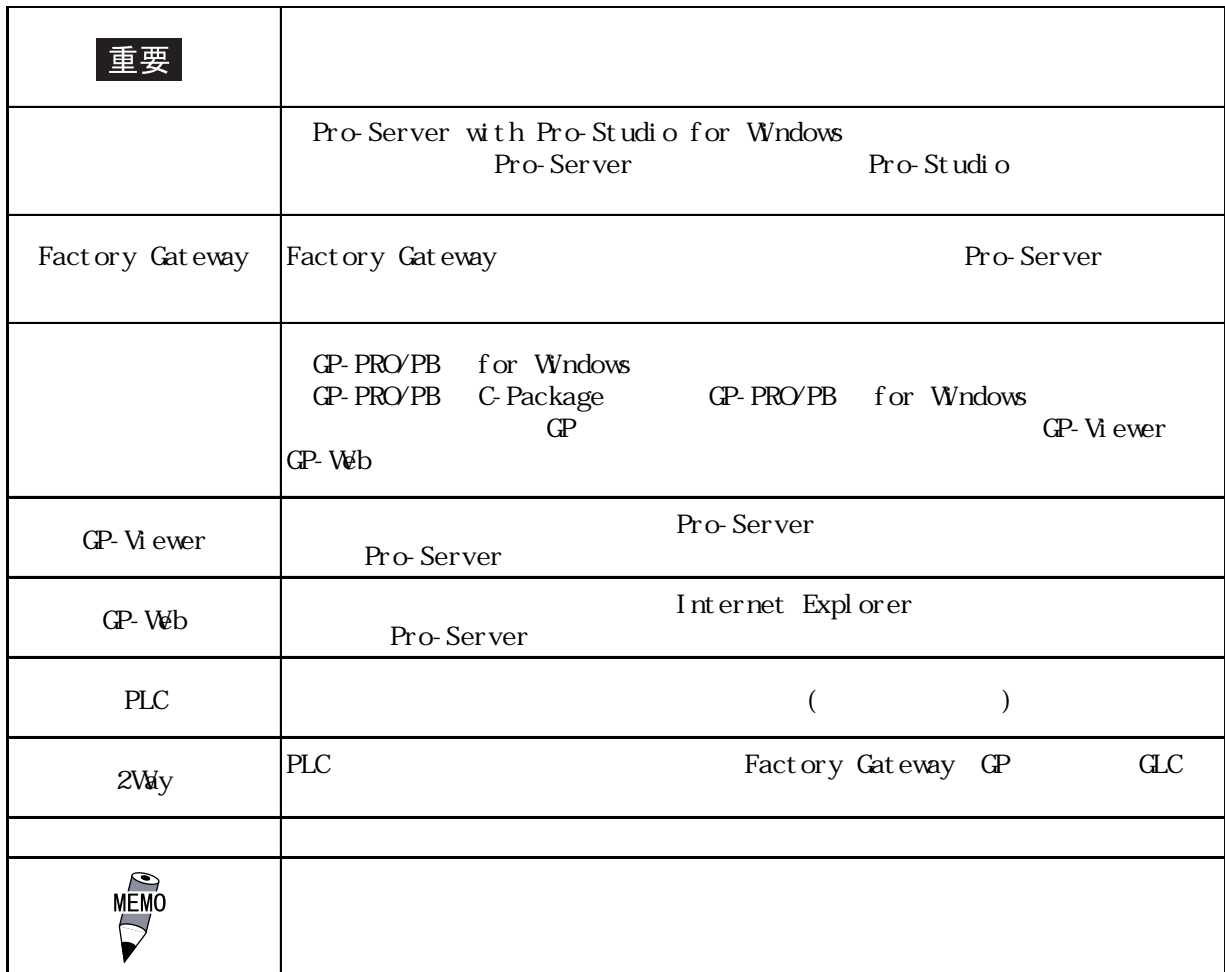

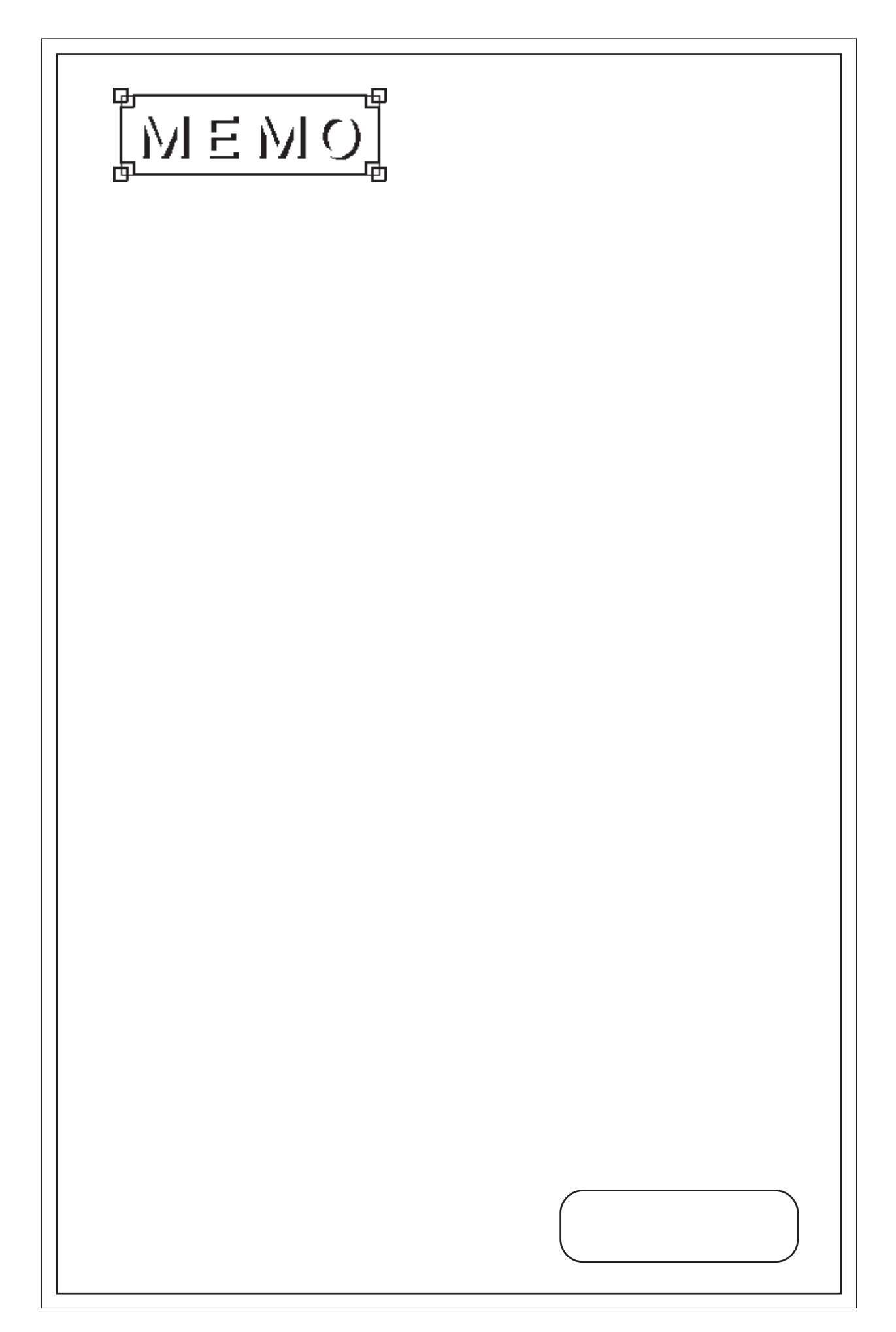

<span id="page-11-0"></span>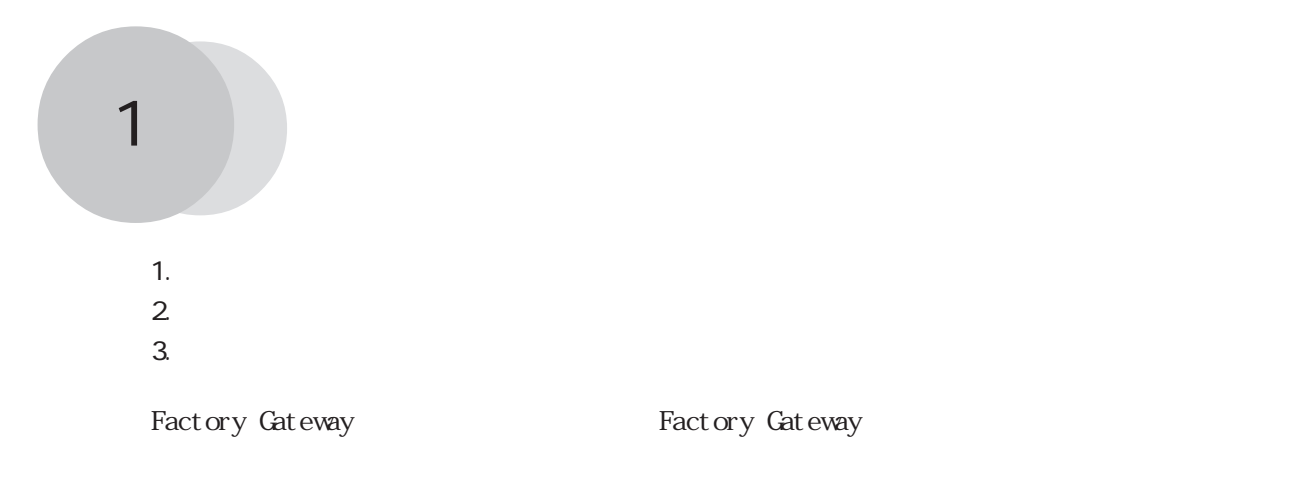

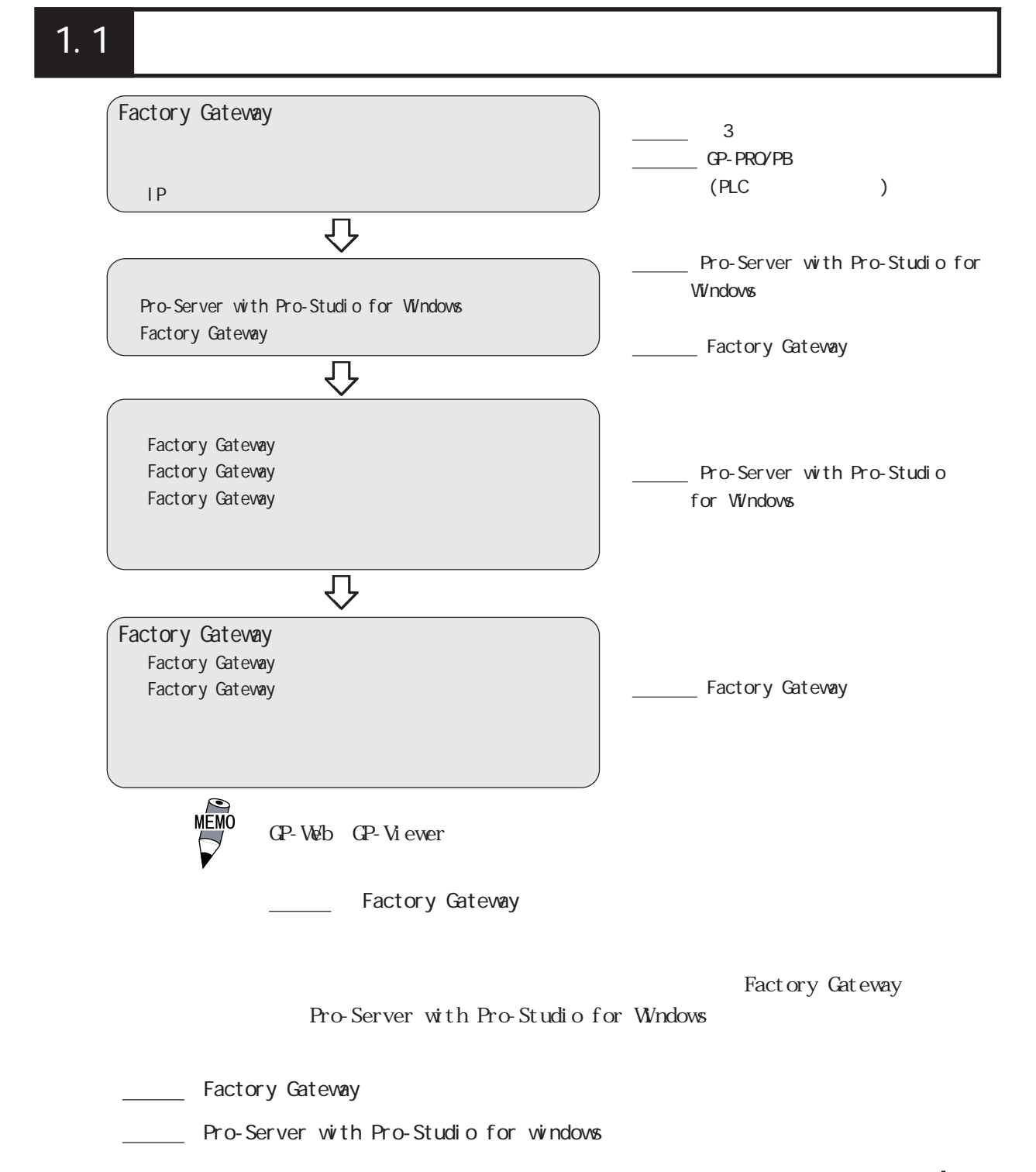

#### <span id="page-12-0"></span>1.2.1 Factory Gateway  $1.2$ Pro-Server Pro-Studio GP-Viewer  $^2$  $GP-Web$   $1$  $IIS<sup>-1</sup>$ GP-Web クライアント※ 1 PWR STA TxD RxD RST 10BASE-T TOOL  $^{\circ}$ DC24V FG GPW-CB02  $( )$  GPP パッケージ※ 3 RS-232C GP410-IS00-O  $4$ RS-422 GP230-IS11-O<sup>4</sup> GP230-IS12-O  $4$ RS-422 GP070-CN10-O<sup>4</sup> PLC FX l/F GP430-IP11-O PLC A  $1/F$ GP430-IP10-O 2ポートアダプタ GP070-MDCB11 PLC PLC A, QnA, FX シリーズ用2ポー GP070-MD11 Factory Cateway Factory Gateway  $\overline{2}$  2  $\overline{2}$   $\overline{2}$   $\over$

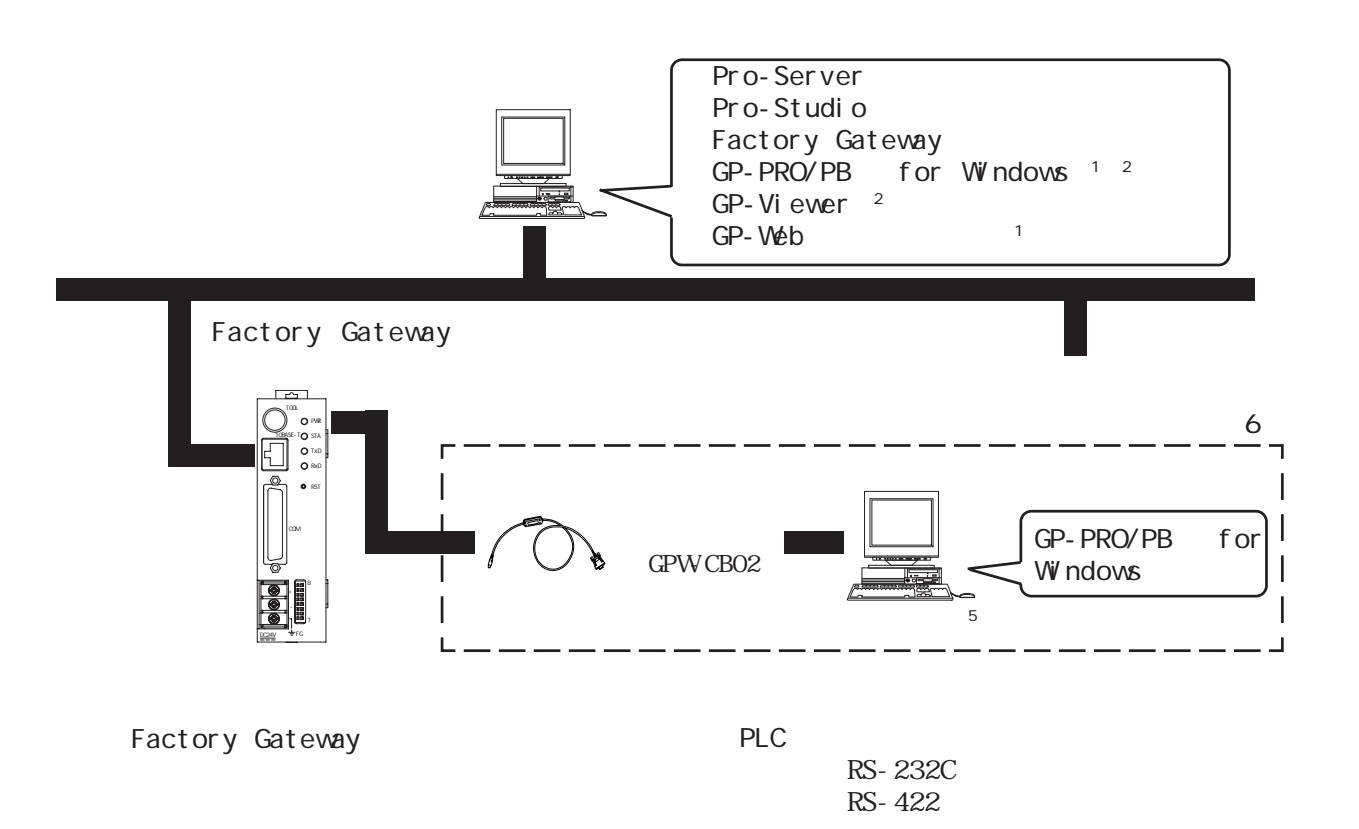

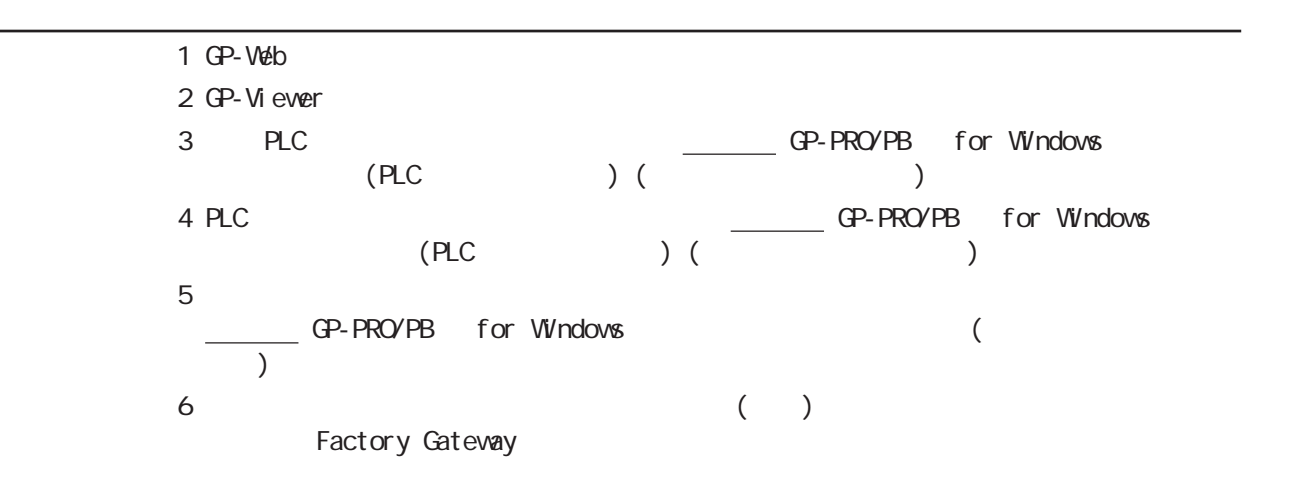

# <span id="page-14-0"></span>1.3

Factory Gateway

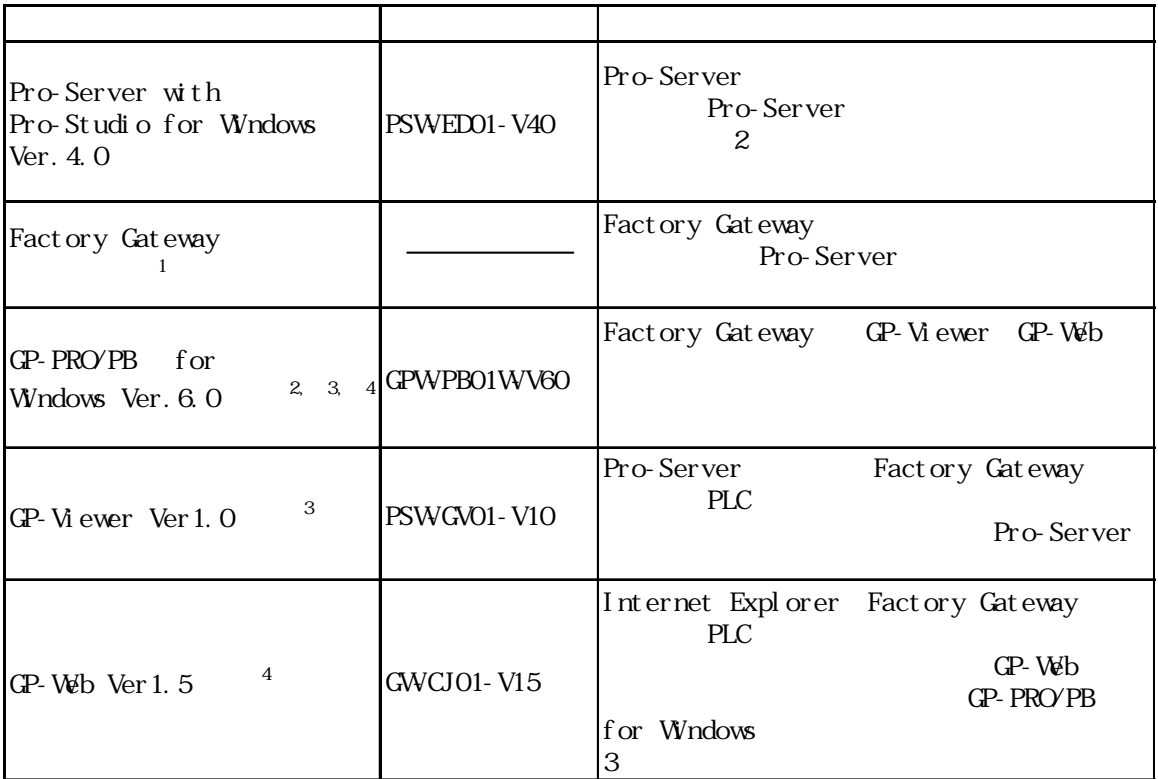

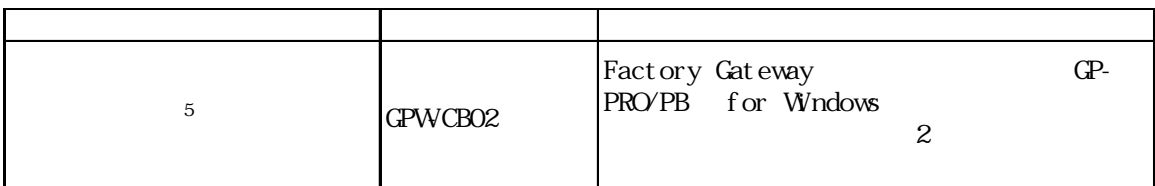

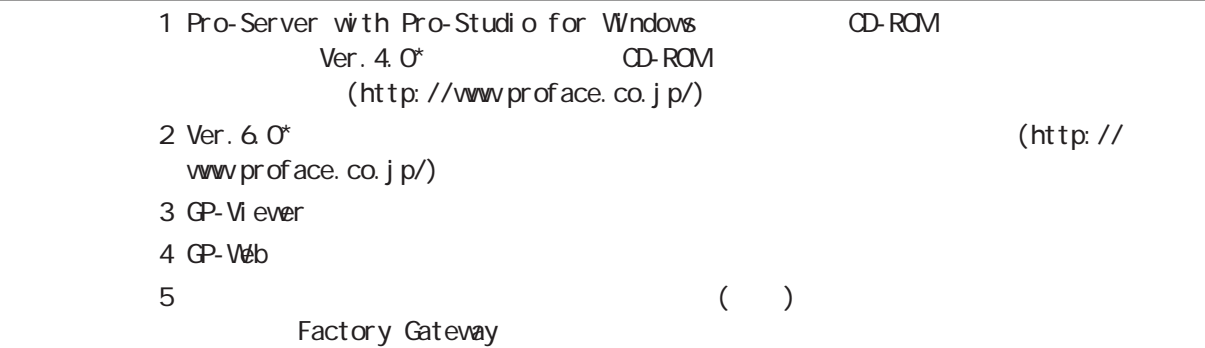

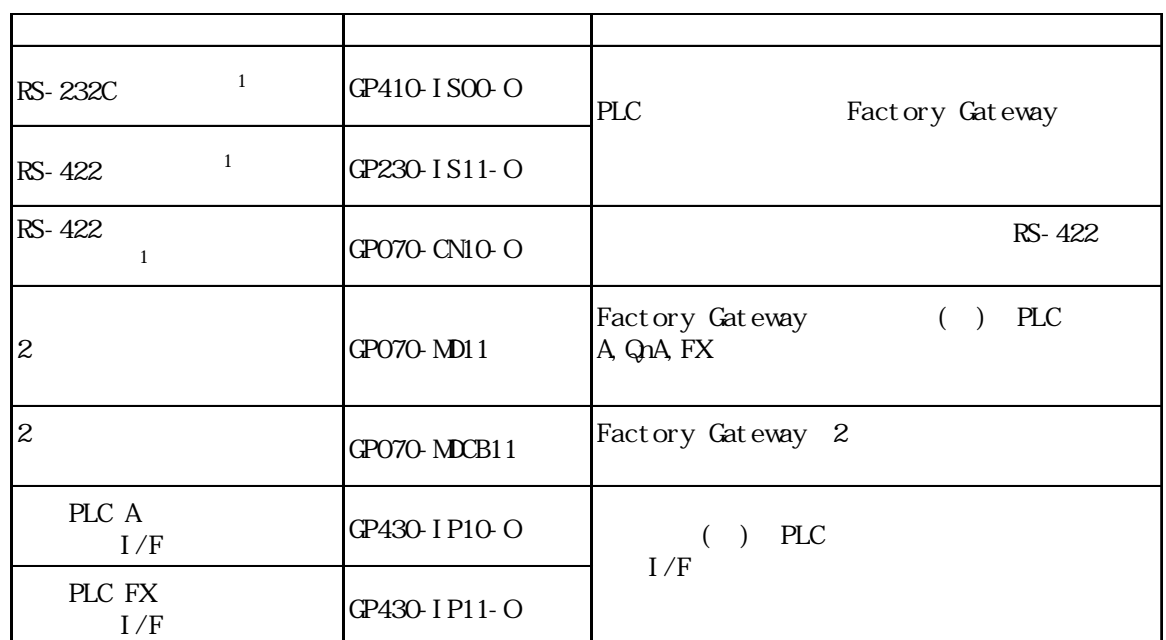

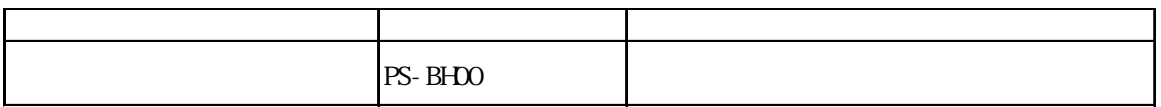

※ 1 PLC によって接続できない場合があります。参照→「GP-PRO/PB for Windows 機 器接続マニュアル(PLC接続マニュアル)」(画面作成ソフトに付属)

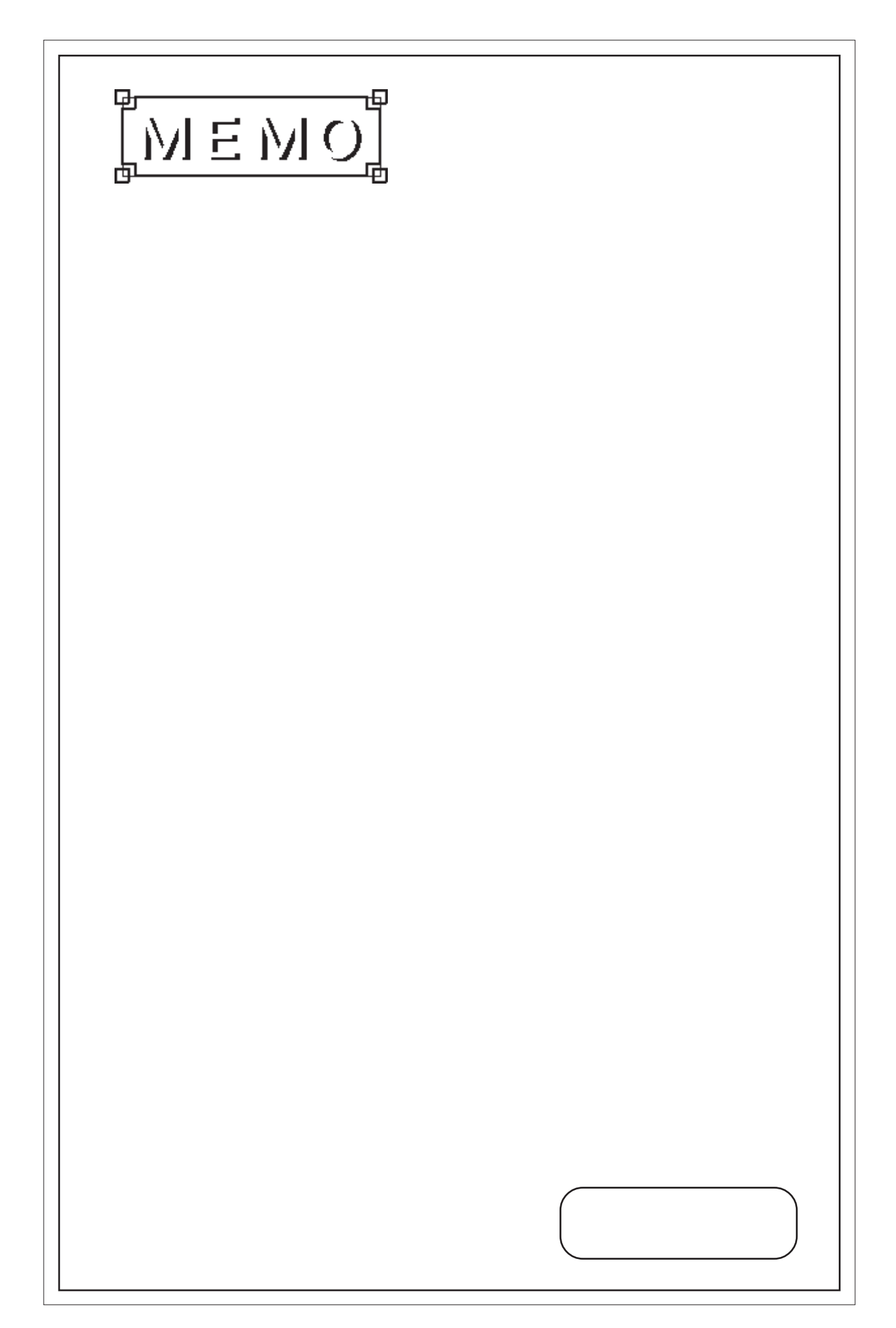

<span id="page-17-0"></span> $\overline{2}$  $1.$ 2. 性能仕様  $3.$ 4. 各部名称とその機能  $5.$ 

Factory Gateway

# $21$

# $2.1.1$

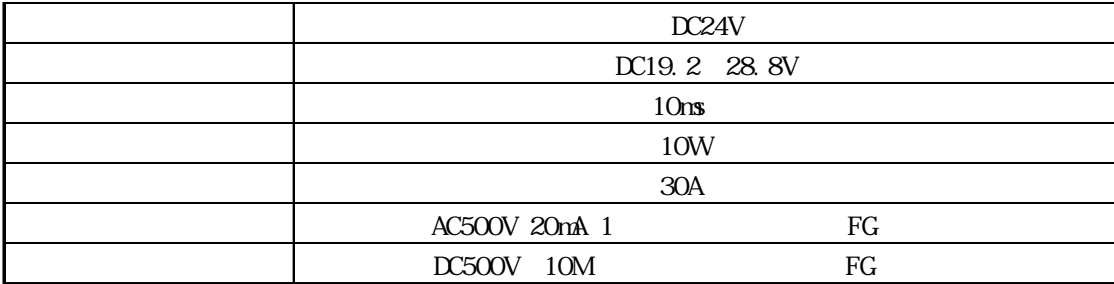

### <span id="page-18-0"></span> $21.2$

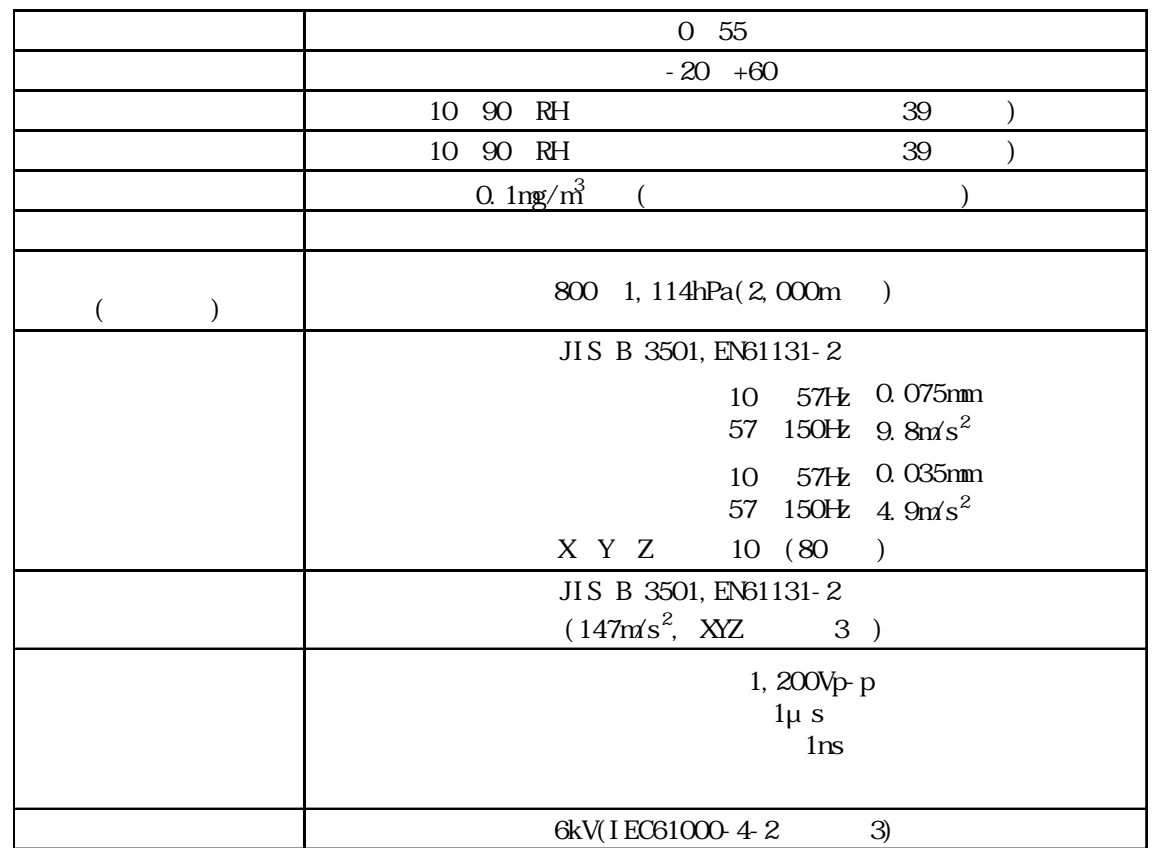

# 21.3

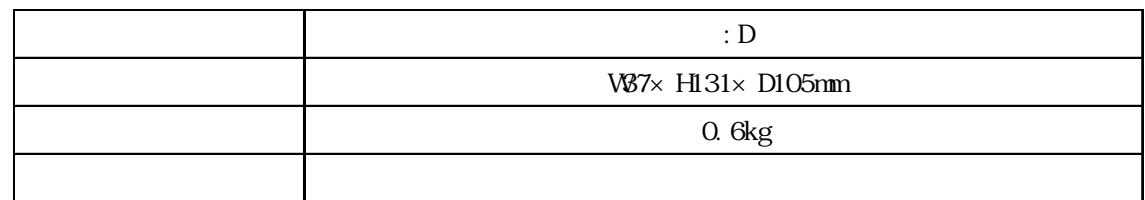

# <span id="page-19-0"></span>2 2

# 221

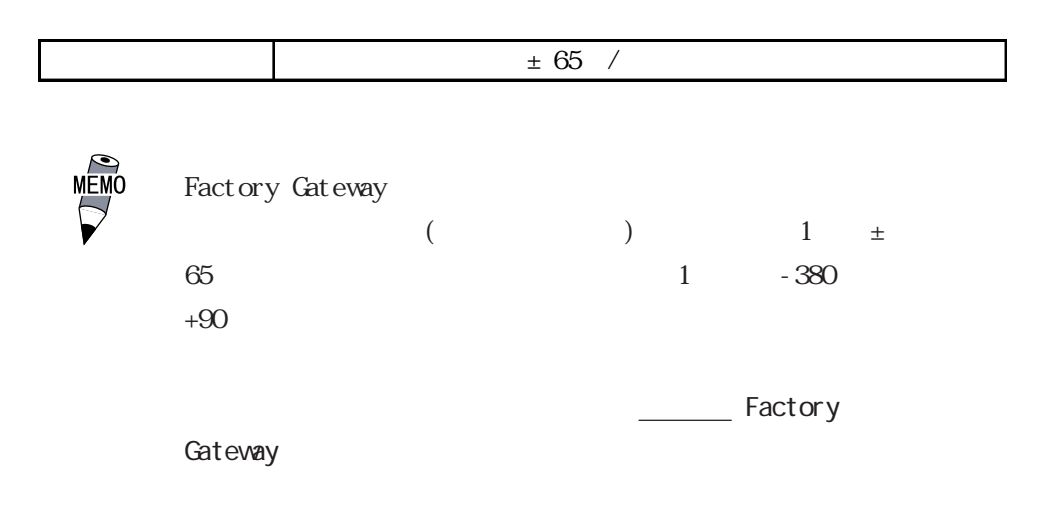

### 222

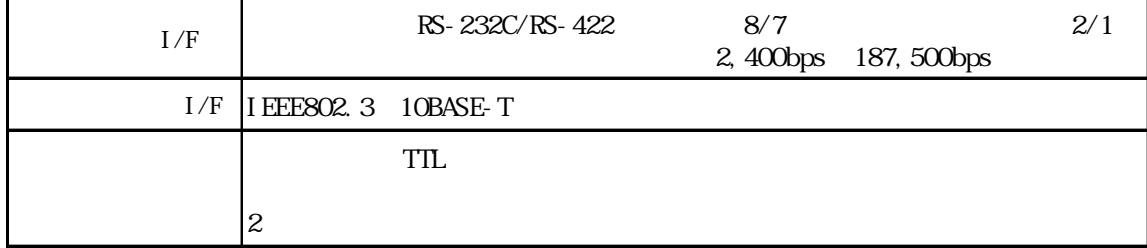

#### <span id="page-20-0"></span>23

Factory Gateway

231 I/F

RS-232C RS-422 PLC PLC Dsub25

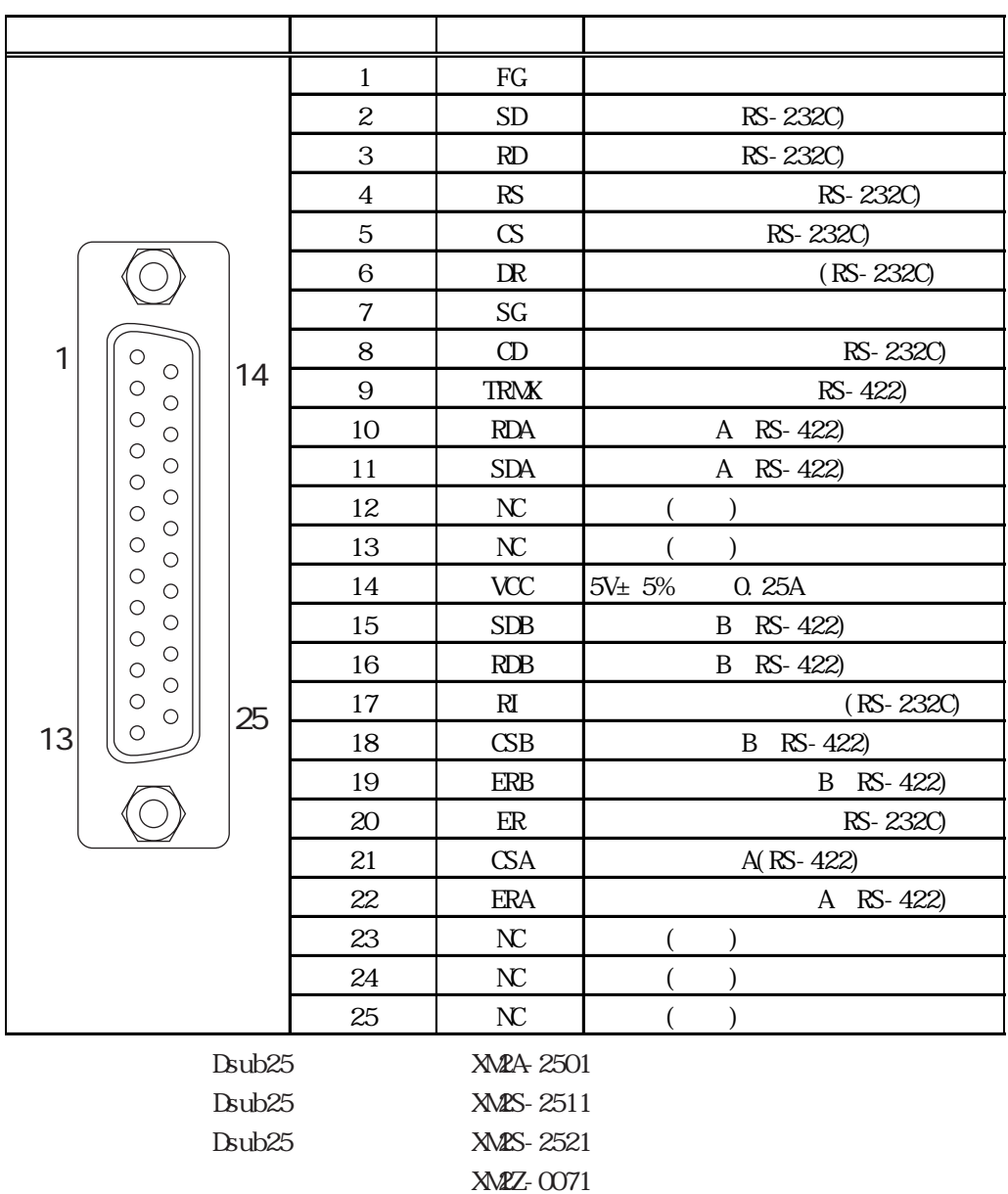

 $CO M + W - S$ B5P × 28AWG

**MEMO** 

M2.6 × 0.45

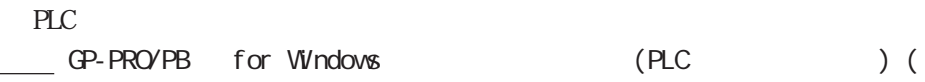

 $MEMO$ <br> $RS-422$ 18 (SB 19 ERB 21 (SA 22 ERA) 9 TRMX 10 RDA NDA-RDB 100 RS-422 4 RS-232C 9 TRMX 10 RDA 11 SDA 15 SDB 16 RDB 18 CSB 19 ERB 21 CSA 22 ERA 1 (FG) 重要 Factory Gateway  $7$  (SG) RS-422 14 VCC DC5V Factory Gateway SG FG  $SG$ 

## <span id="page-22-0"></span> $\overline{24}$

Factory Gateway

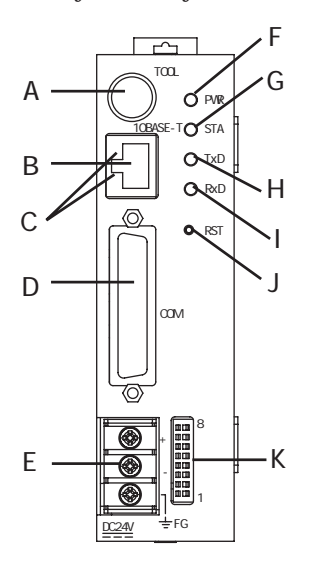

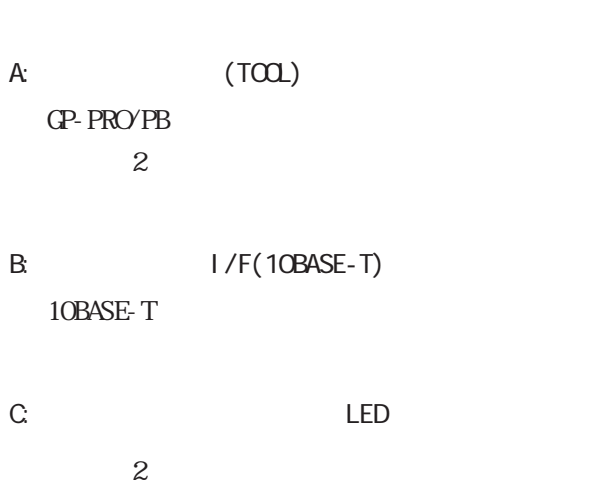

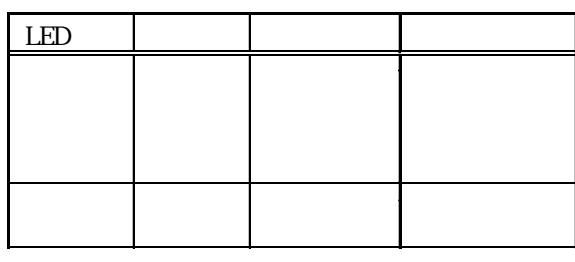

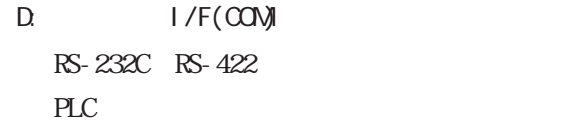

 $E: (DC24V)$ 

F: Power LED (PWR)

Factory Gateway

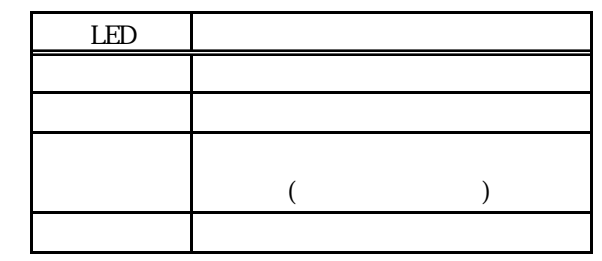

 $\sim$  1  $\sim$  10  $\sim$  10  $\sim$  1

G: LED(STA)

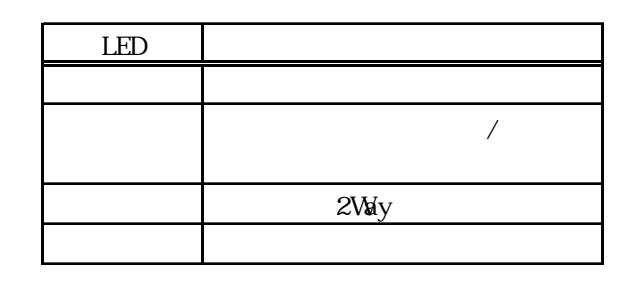

 $\Box$  $\overline{\phantom{a}}$  $\circledcirc$  $\circ$ ※ 1 F L tatai <sub>mu</sub>  $\frac{1}{2}$  $\begin{array}{|c|} \hline \textbf{(a)} & \textbf{(b)} \\ \hline \textbf{(c)} & \textbf{(d)} \\ \hline \end{array}$ ö M  $\circ$  $\bullet$  $\overline{a}$ 

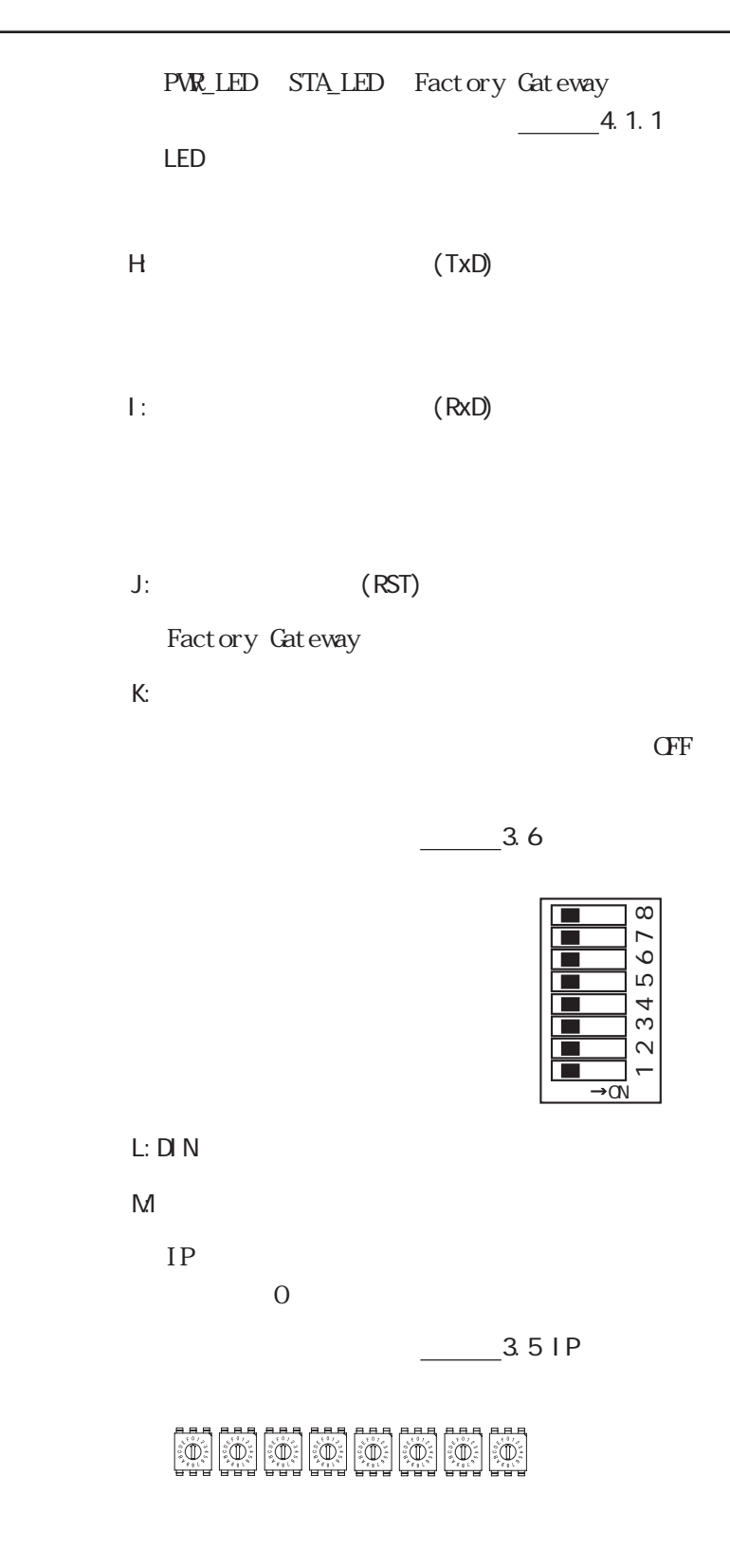

# <span id="page-24-0"></span>25

Factory Gateway

:  $\text{mm}$ 

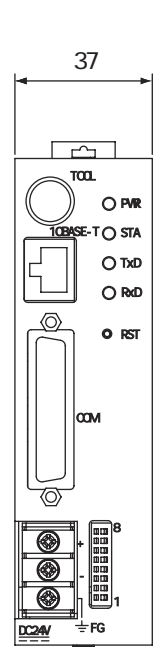

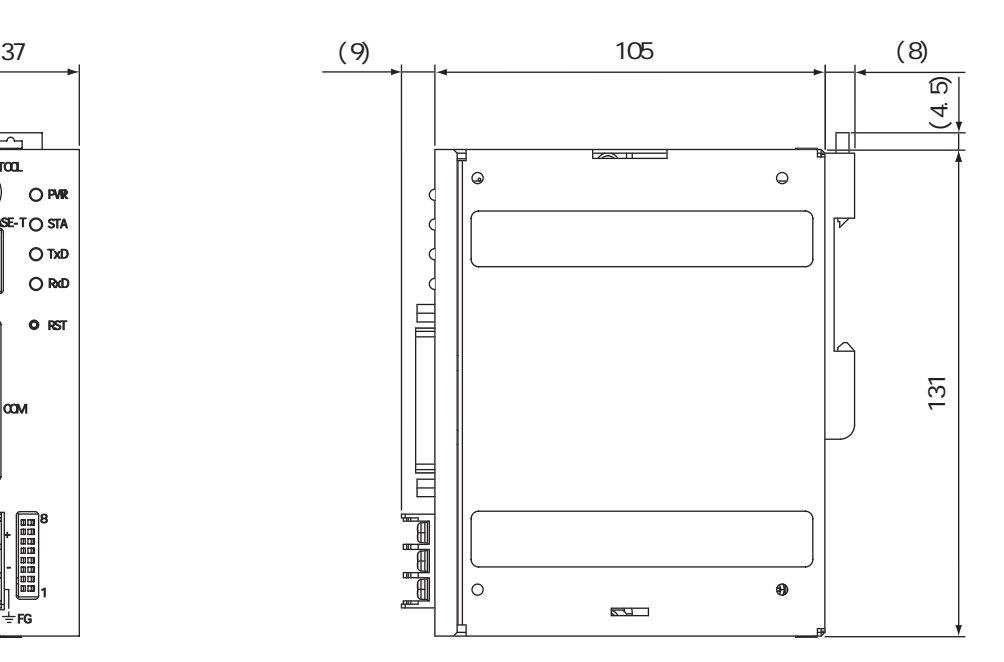

<span id="page-25-0"></span>第 3 章 設置と設定 1.  $\blacksquare$ 2.  $\blacksquare$ 3.ツールコネクタのへ接続  $4.$  $5.1P$  $6.$ 

# 3.1

Factory Gateway

 $\overline{\text{D} \text{N}}$  (35mm)

 $\overline{\text{L}}$  N

Factory Gateway 重要

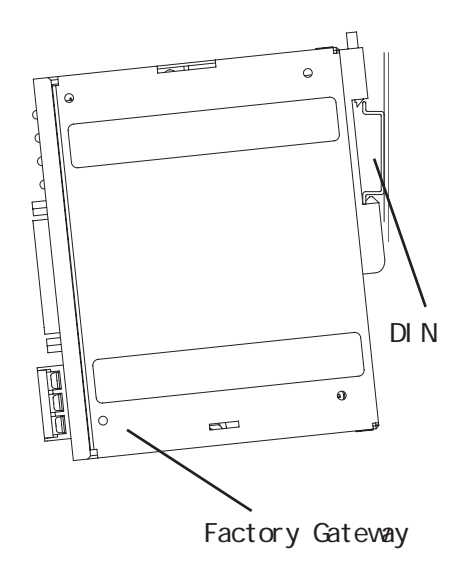

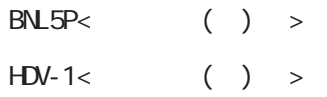

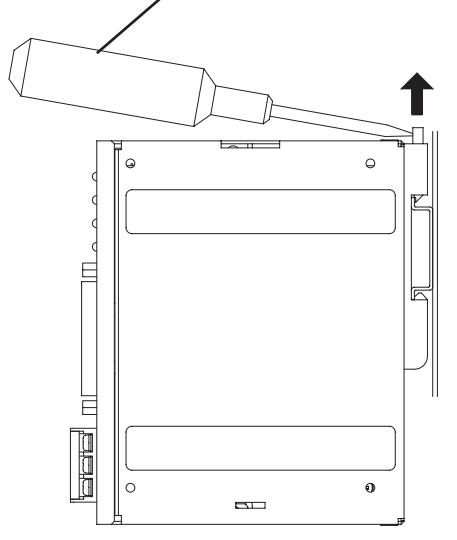

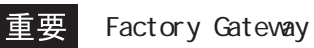

# <span id="page-26-0"></span> $\boxed{3.2}$

## 321

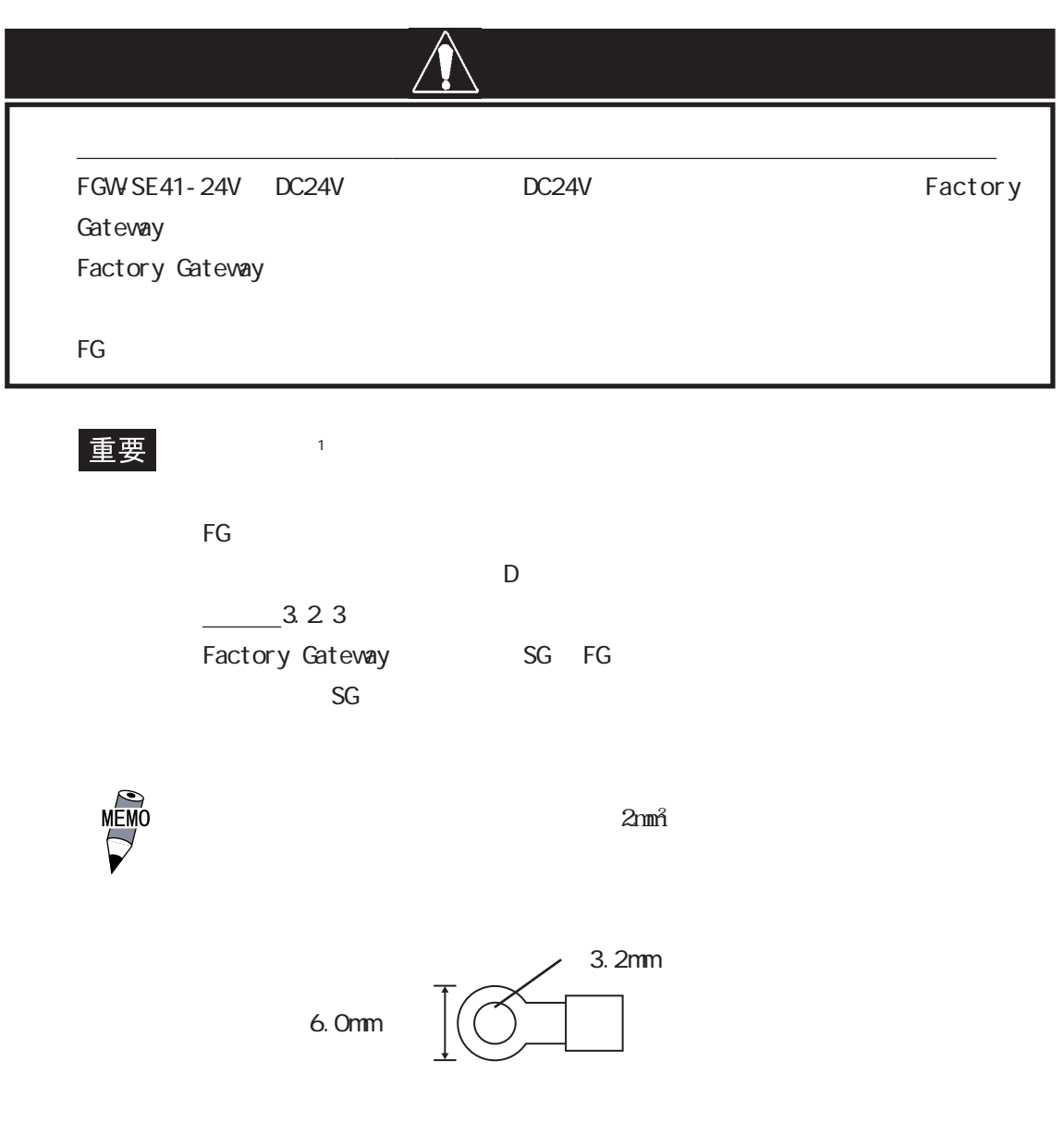

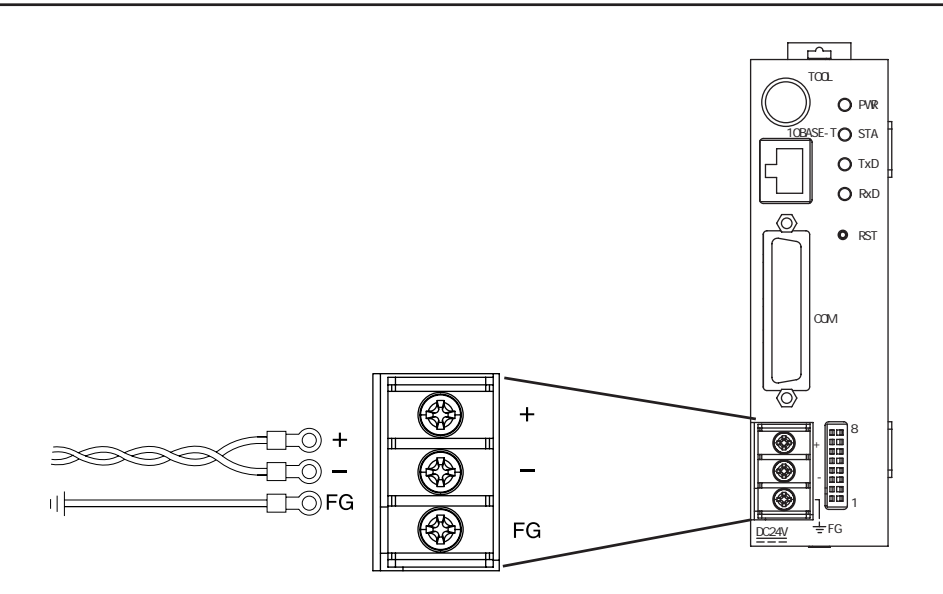

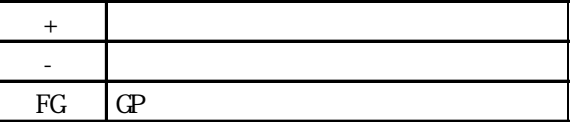

 $\overline{3}$ 

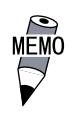

 $0.5$  0.6N m

# <span id="page-28-0"></span> $3.2.2$

#### Factory Gateway

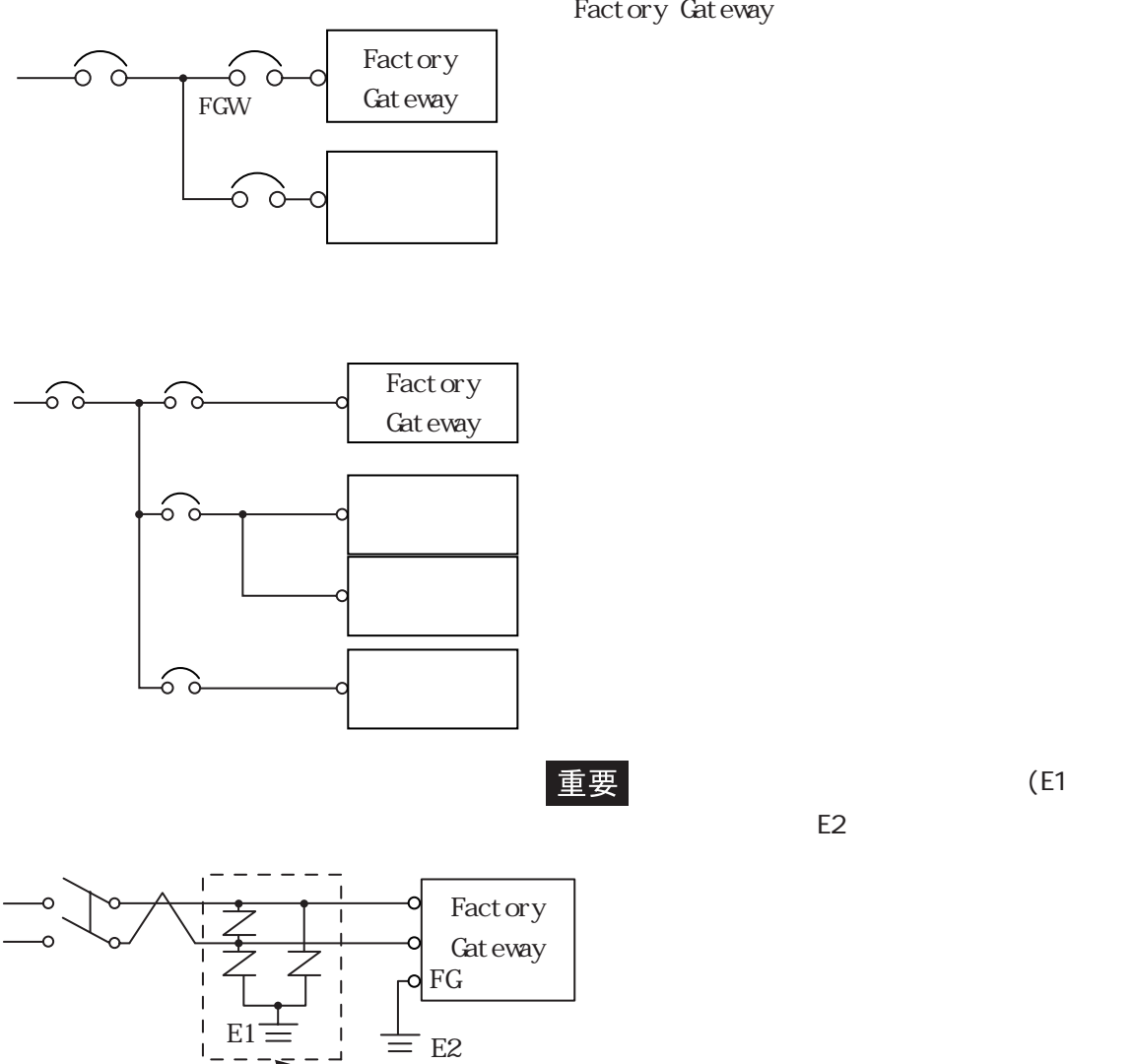

Factory Gateway

 $(E1)$ 

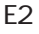

<span id="page-29-0"></span>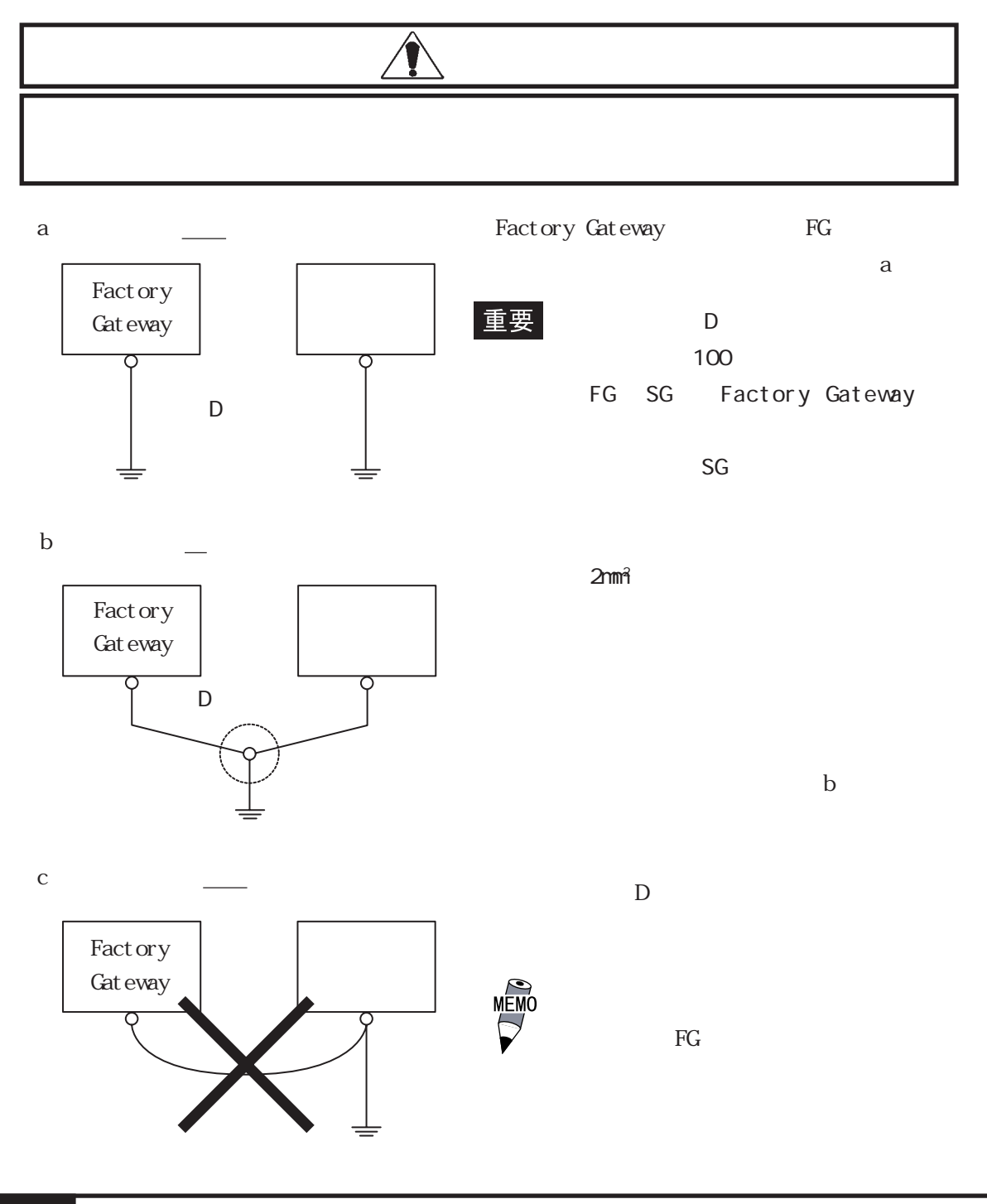

 $\overline{3.2.4}$ 

<span id="page-30-0"></span>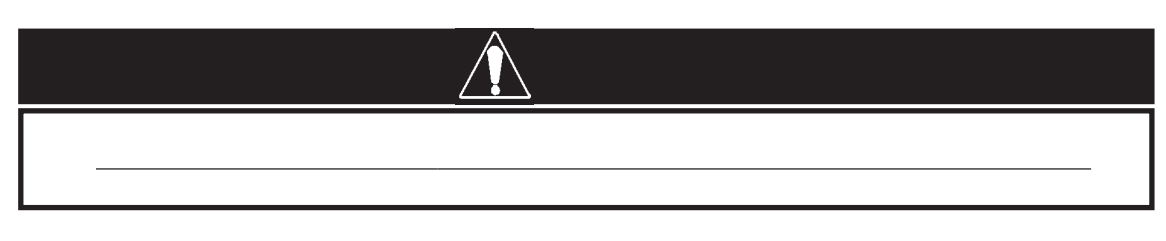

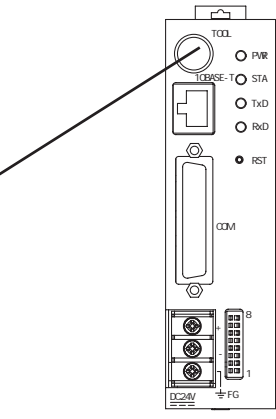

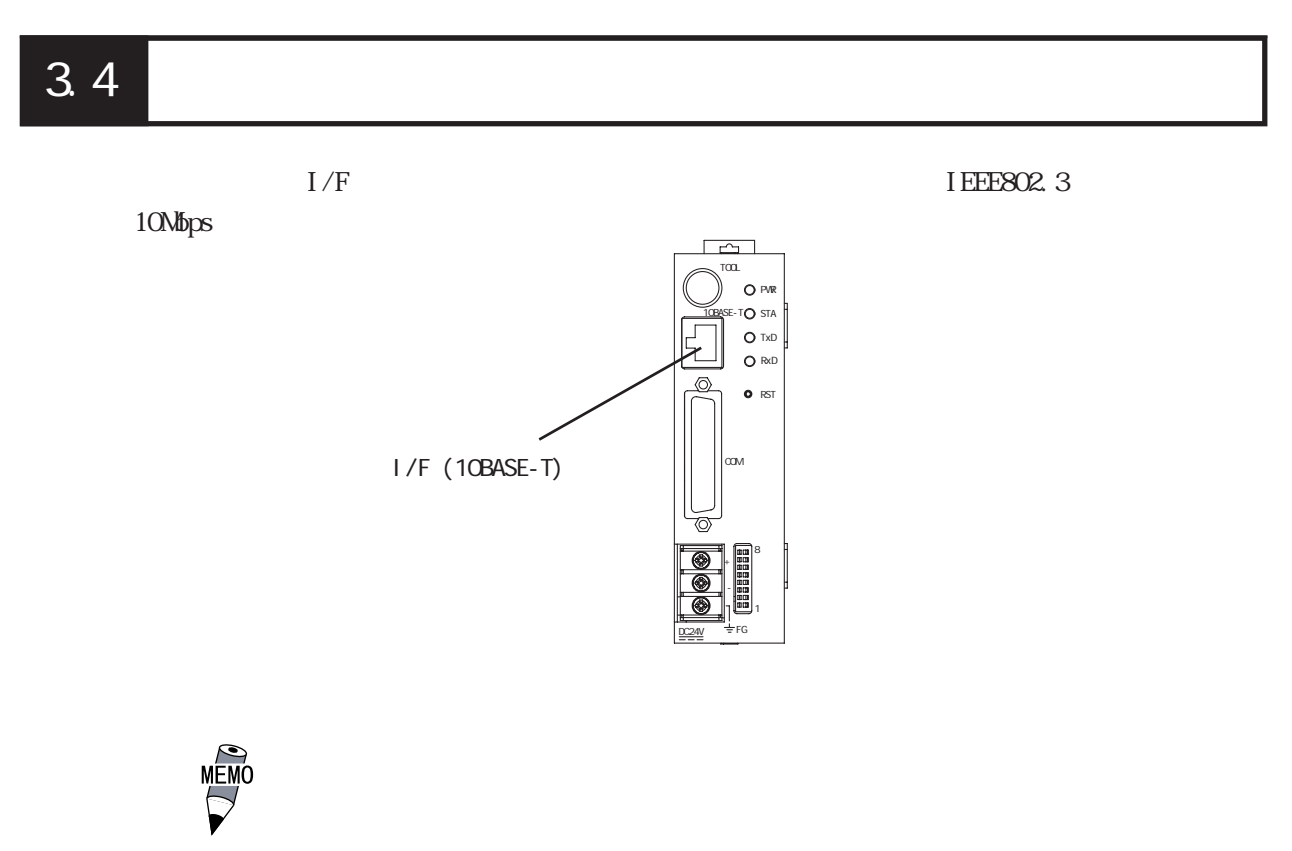

# <span id="page-31-0"></span>3.5 IP

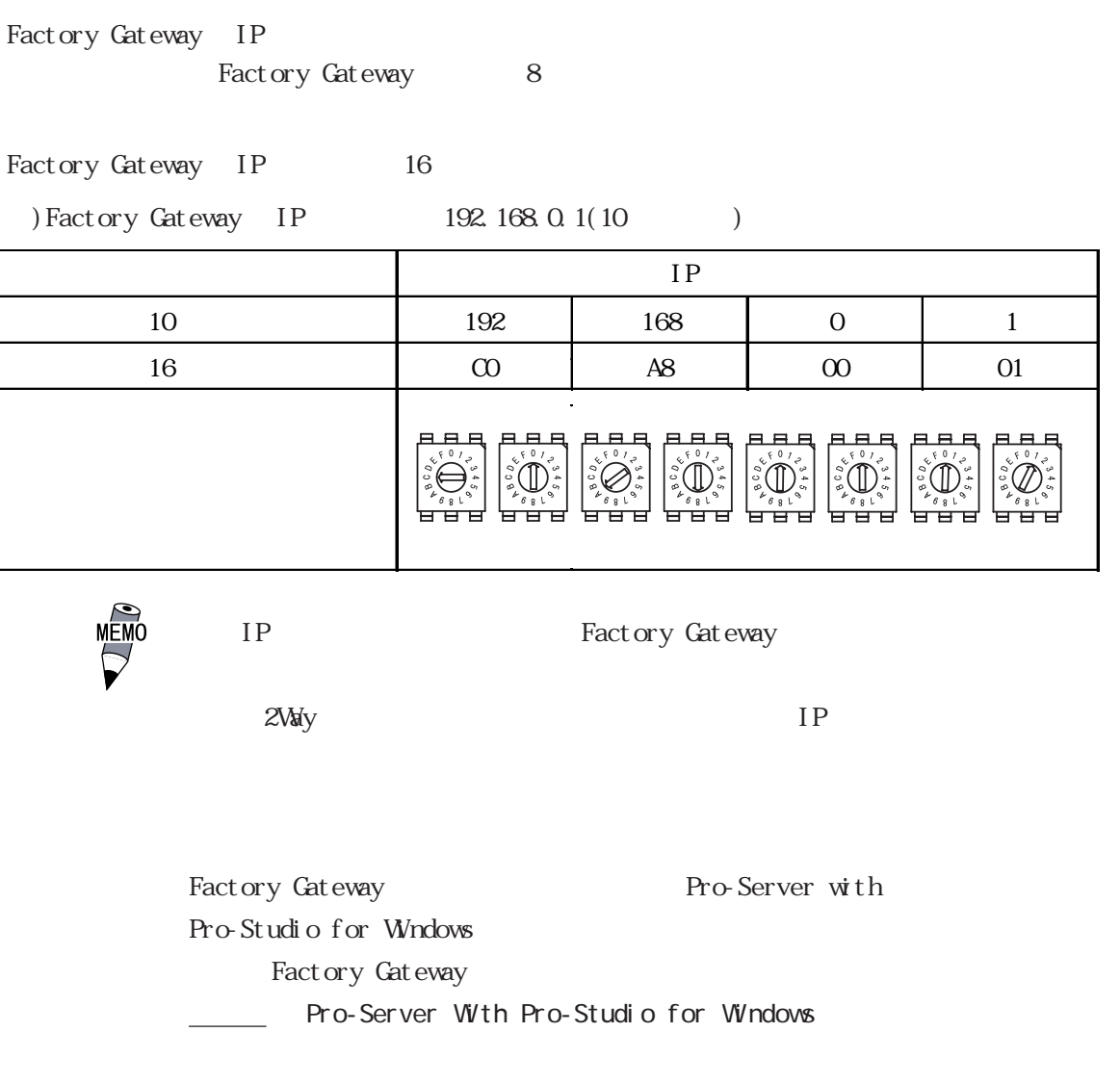

 $IP$ 

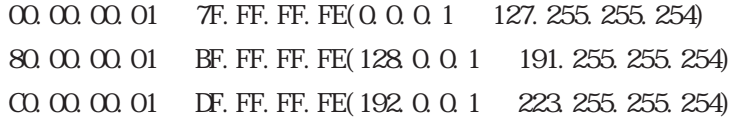

 $IP$ 

# <span id="page-32-0"></span>3.6

Factory Gateway  $2N$ ay  $\sim$ 

重要

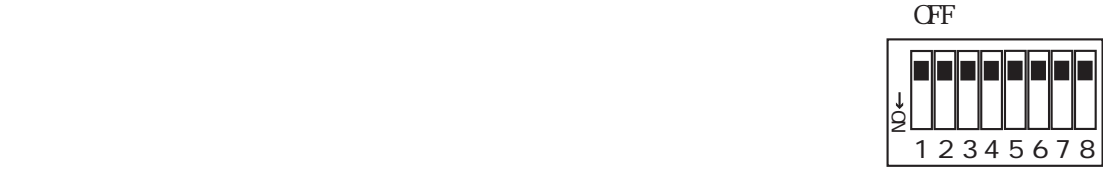

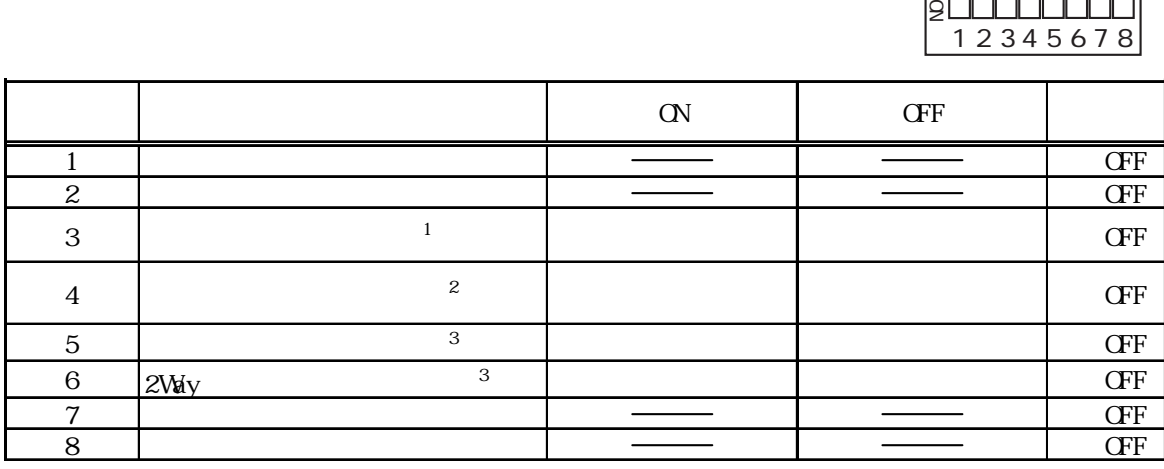

Factory Gateway

 $\alpha$ 

 $\sigma$ FF $\sigma$ 

 $3.6.1$ 

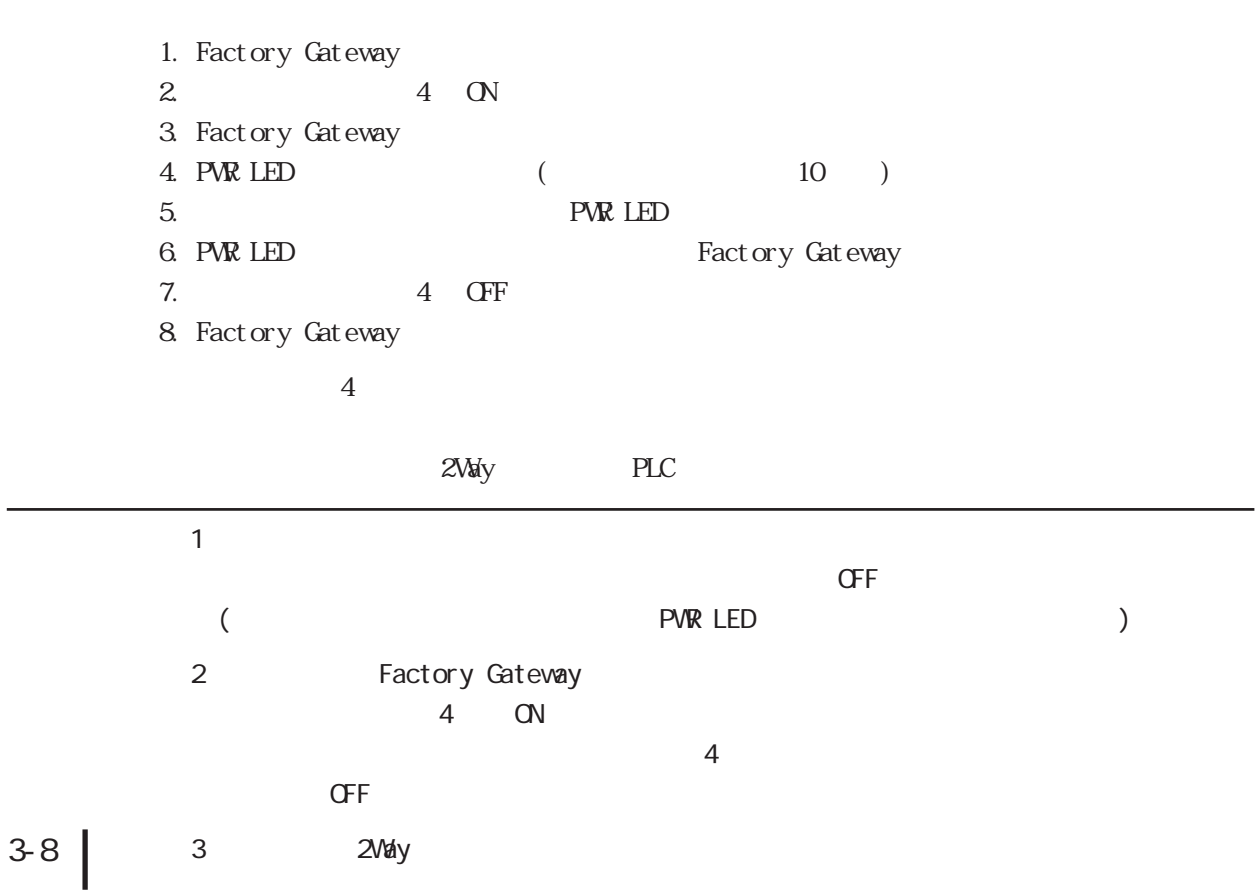

# <span id="page-33-0"></span> $\overline{4}$ 1.トラブルシューティング 2. 定期点検  $3.$

Factory Gateway

### 4.1

Factory Gateway

Factory Gateway **PLC** マイト アイトランド アイトランド アイトランド Factory Gateway PLC Factory Gateway  $PLC$ 

Factory Gateway  $\frac{1}{2}$  Factory Gateway

<u>
</u> **Factory Gateway** 

#### <span id="page-34-0"></span>4.1.1 LED

Factory Gateway PVR STA 2 LED 2 LED

PVR STA 2 LED

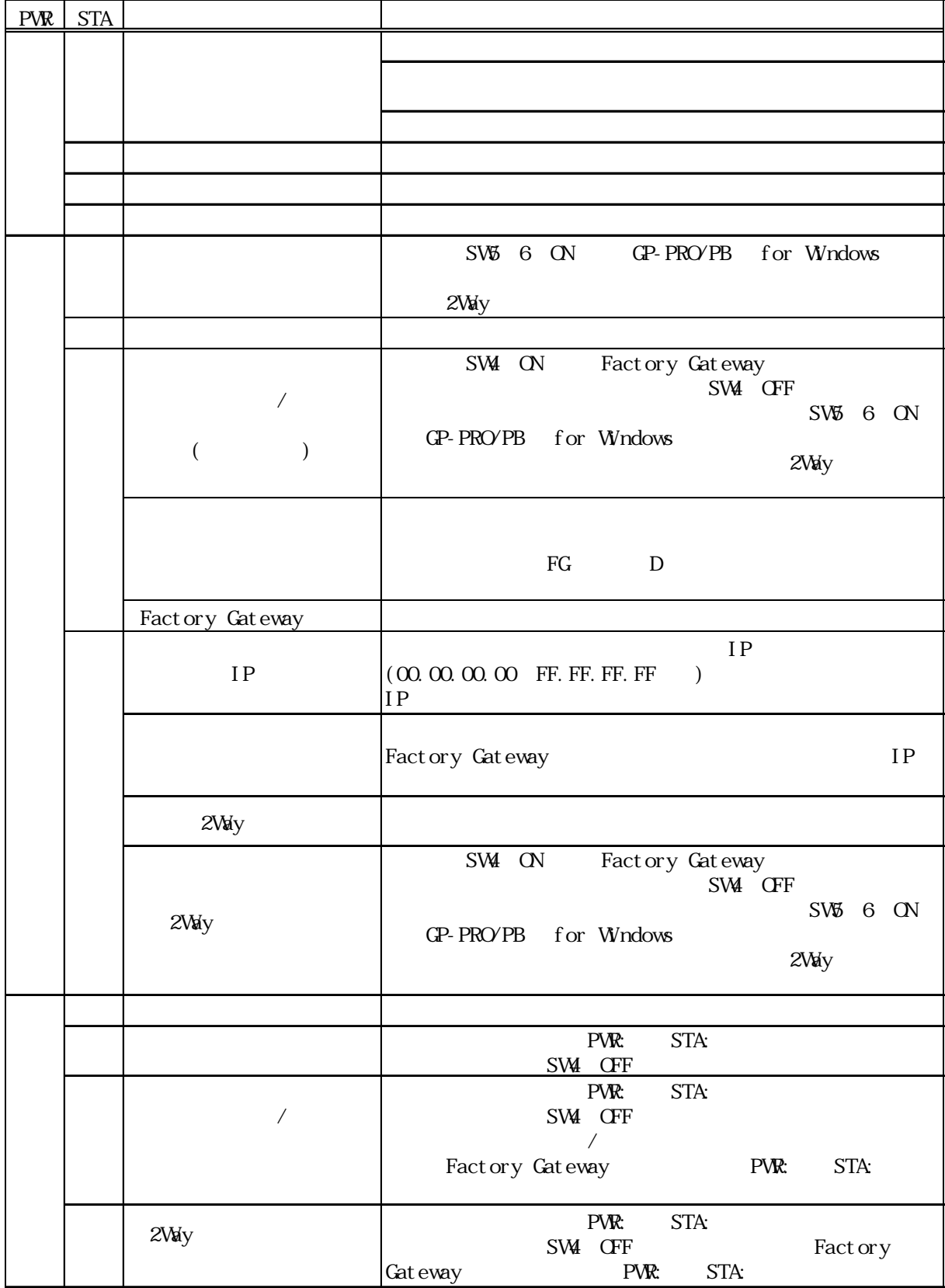

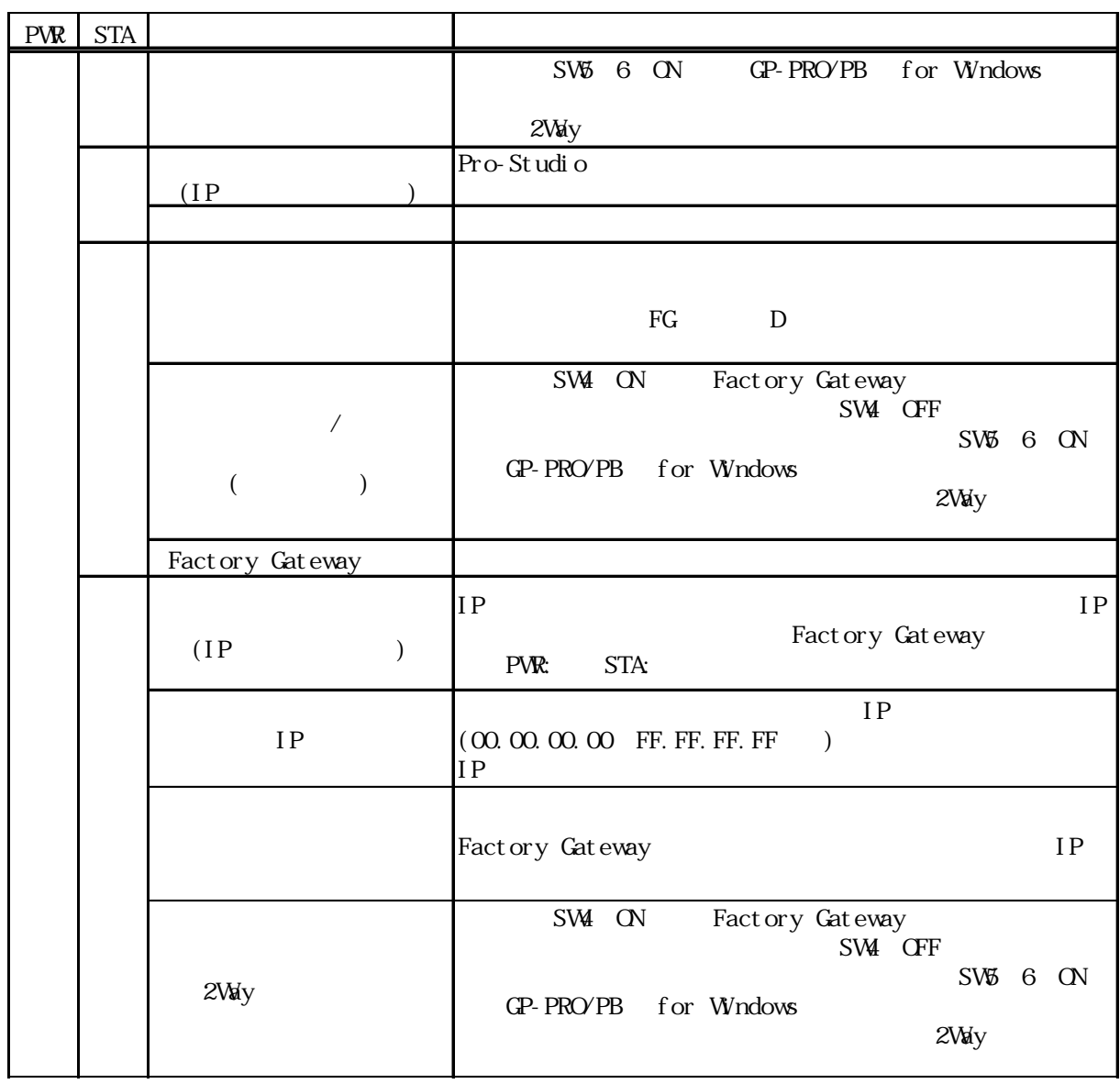

 $(+)$ 

 $-$  4.3

#### <span id="page-36-0"></span> $4.1.2$

#### **PVR LED**

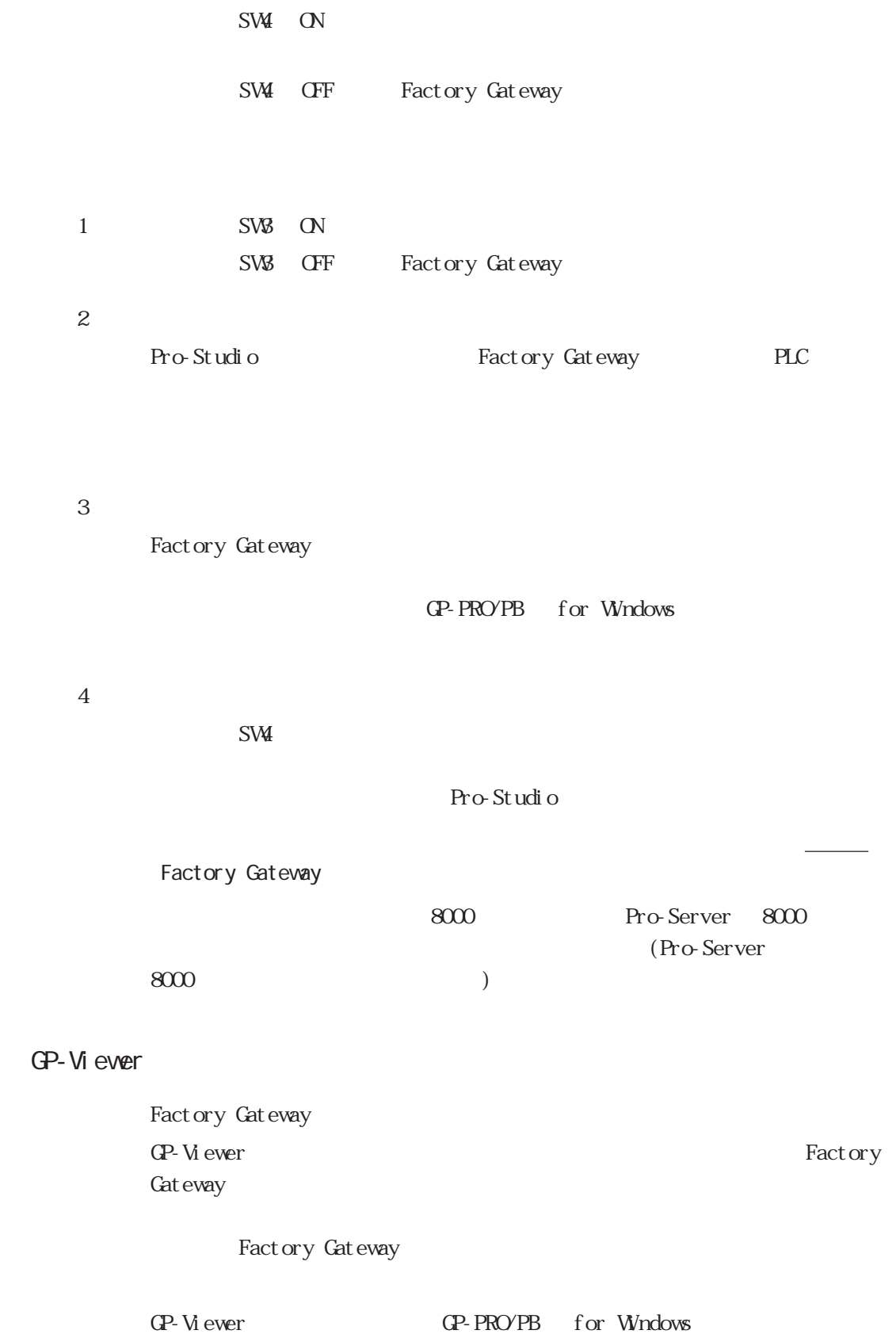

# <span id="page-37-0"></span> $4.2$

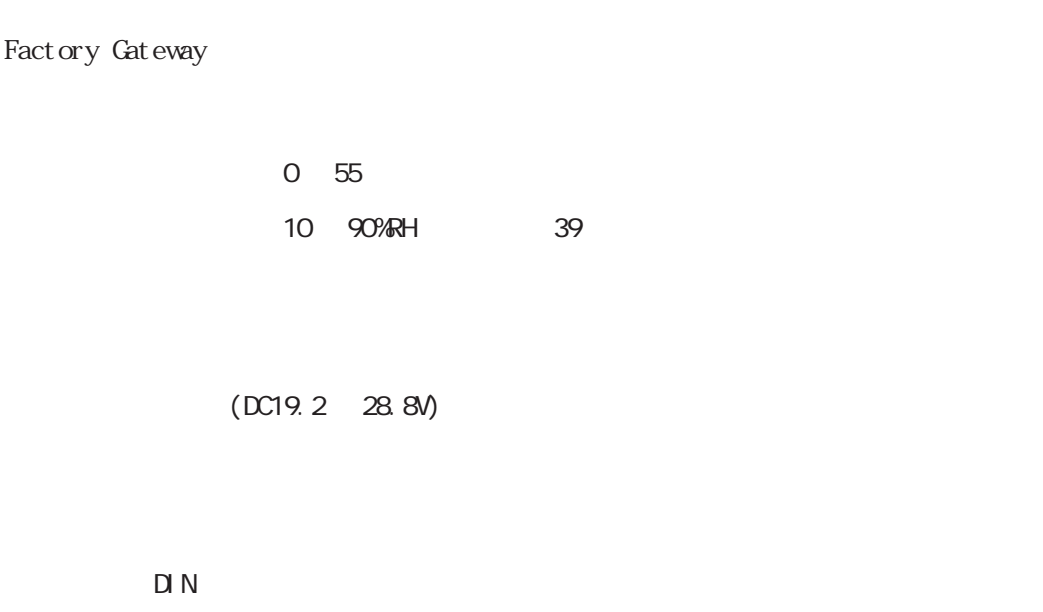

# 4.3

( $\Box$ )

 $($ 

TEL 06 6613-1638 FAX 06 6613-1639

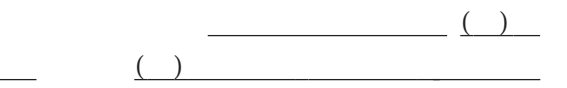

ンターです。<br>スターです。

 $12$ 

 $10$ 

 $($ 

Factory Gateway

1  $\blacksquare$ 

 $2$ 

 $3 \sim 3$ 

 $9:00$   $17:00$ TEL (06) 6613-3115 TEL (03) 5821-1105 TEL (052) 932-4093 17:00 19:00 TEL (06)6613-3206  $(12 \t31 \t1 \t3 \t) 9:00 \t17:00$ TEL (06)6613-3206

 $4$ 

 $(+)$ 

URL http://www.proface.co.jp

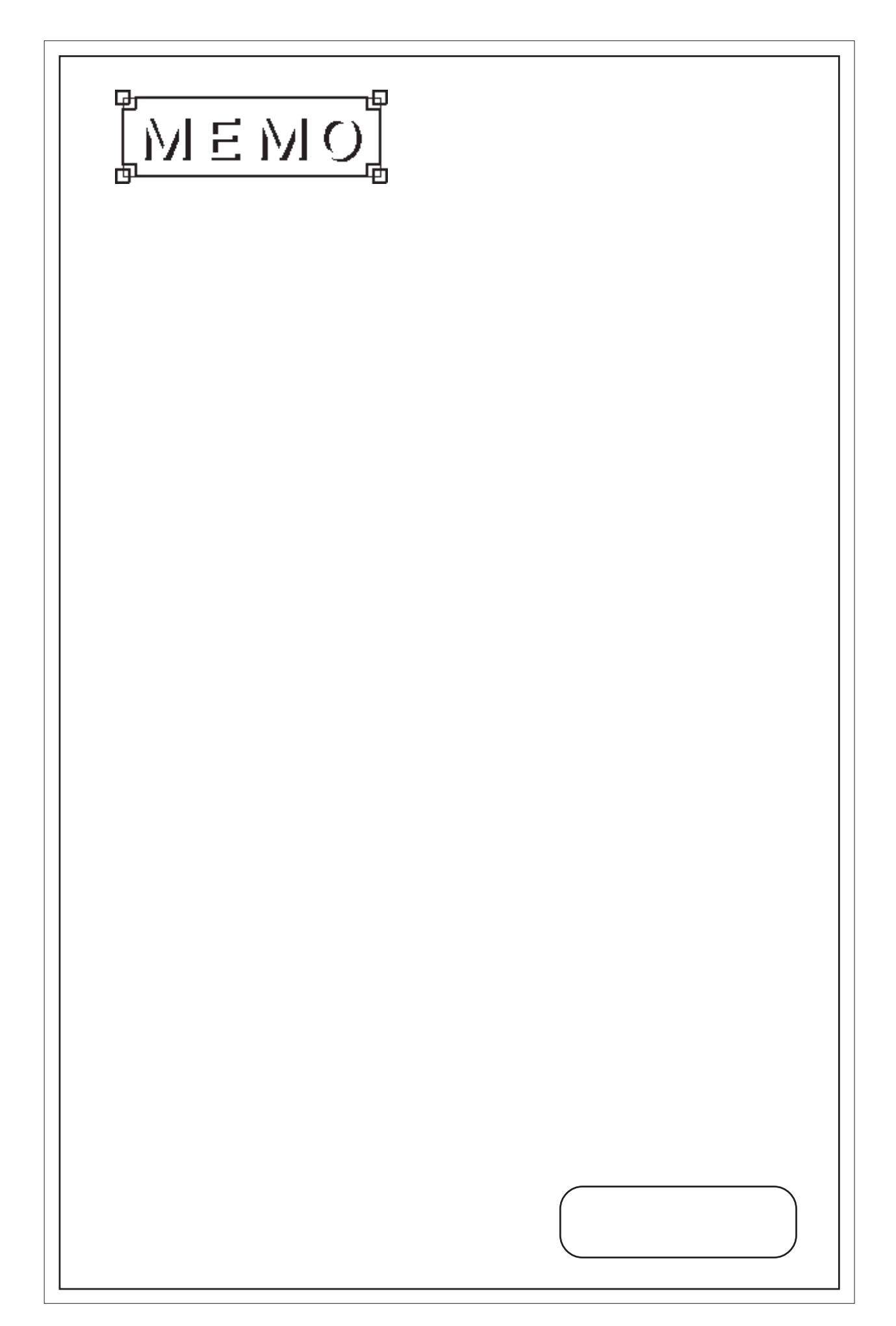